# **LOGICIEL DE GESTION DE GARAGE PROFESSIONNEL**

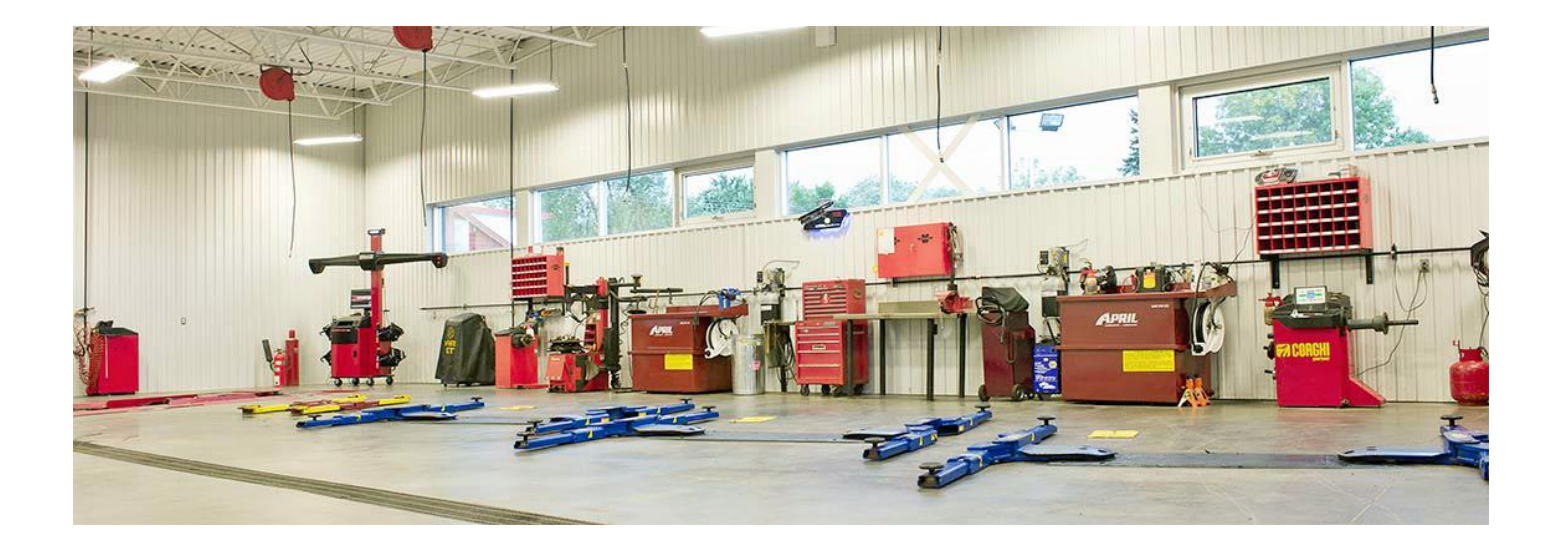

### PRESENTATION GENERALE

**PRO Gestion Garage**est un logiciel professionnel de gestion commerciale de garage pour la réparation de véhicule (Auto et moto) et la vente de pièces détachées automobiles (semi-grossiste).

Il est conçu particulièrement pour les garages, carrossiers, dépanneurs, réparateurs…

**PRO Gestion Garage**fonctionne en mono-poste ou en multi-poste (client-serveur) sur Windows (2000,Server,Xp,Vista,7,8 et 10) et sur Mac (avec Parallels Desktop).

**CONTACT**

**(+225) 01 39 86 50**

### FONCTIONNALITES DU LOGICIEL

### Gestion des clients

- Ajout, modification et suppression des clients
- Recherche et filtre des clients par multicritères
- Possibilité de faire des commandes, devis, Or, factures ou avoir sur un simple clic
- Gestion des délais de paiements
- Gestion des remises spécifiques par client
- Visualisation d'un simple clic de l'historique des commandes, devis, Or et factures
- $E$ .

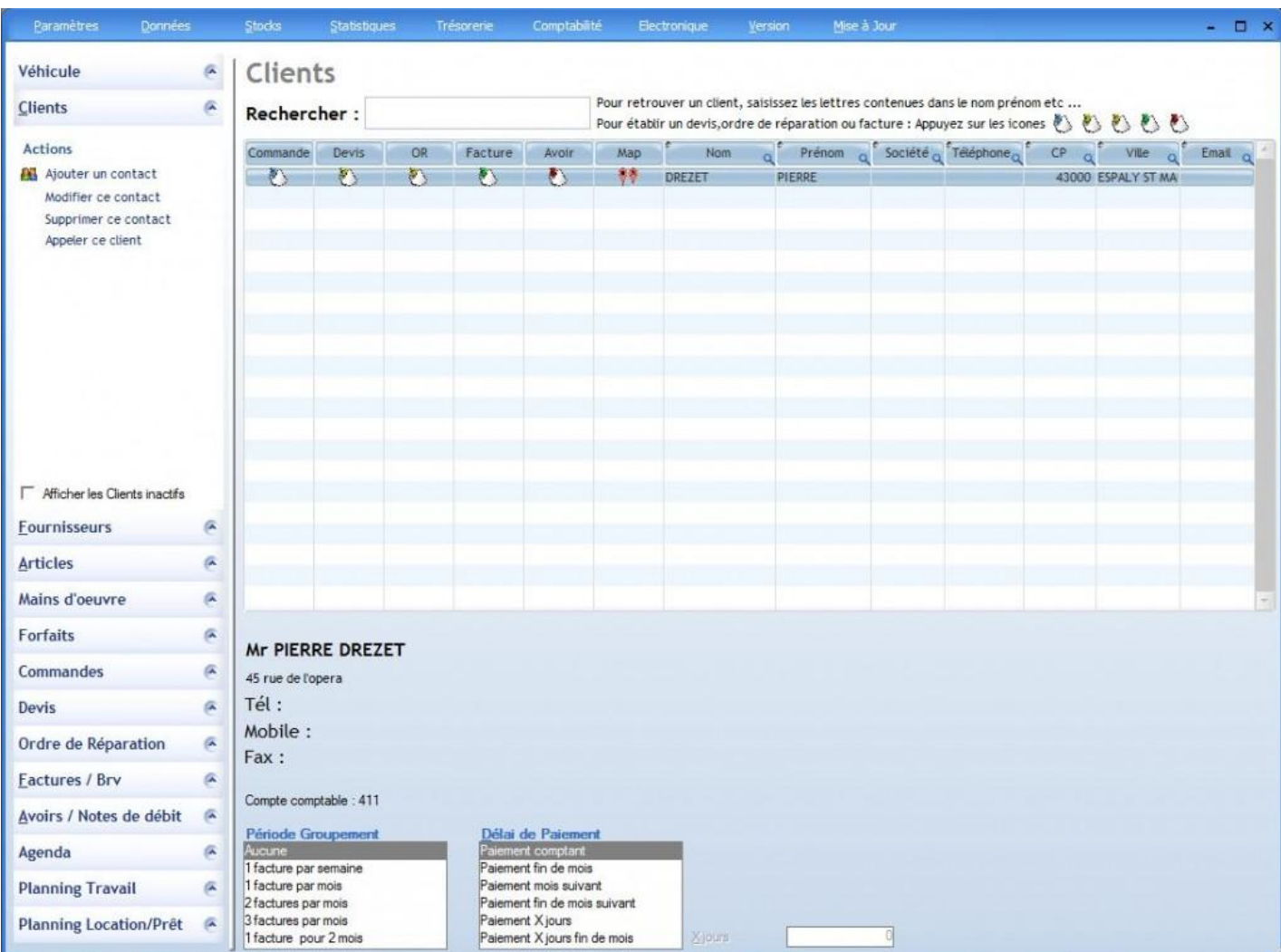

## Gestion des fournisseurs

- Ajout, modification et suppression des fournisseurs
- Recherche et filtre des fournisseurs par multicritères
- Possibilité de faire des commandes, factures ou avoirs sur un simple clic
- Gestion des délais de paiements
- $E$

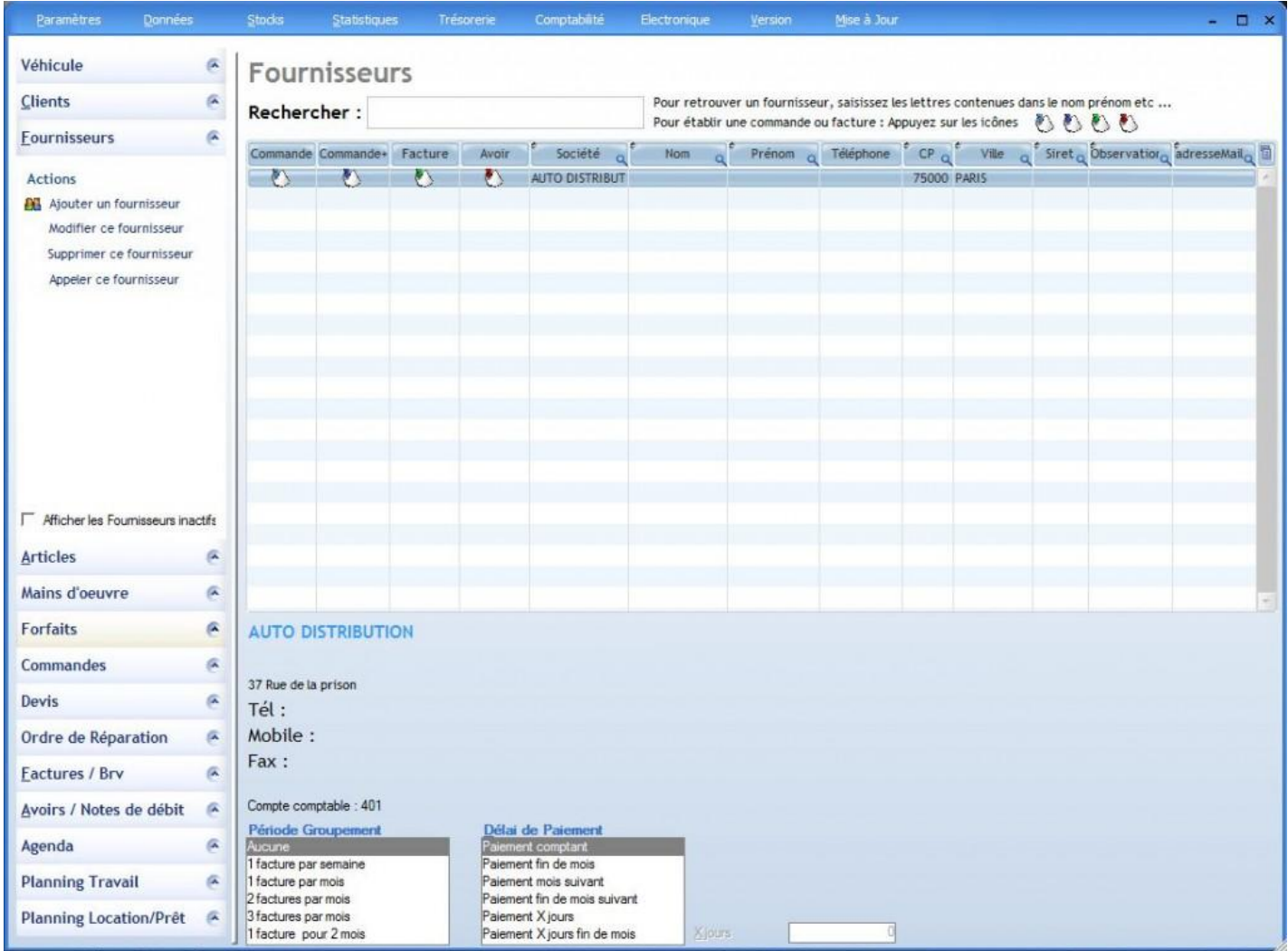

## Gestion des articles

- Ajout, modification et suppression des articles
- Recherche et filtre des articles par multicritères
- Visualisation en un clic des devis,Or, commandes ou factures contenant l'article
- Quantité en stock
- $E$

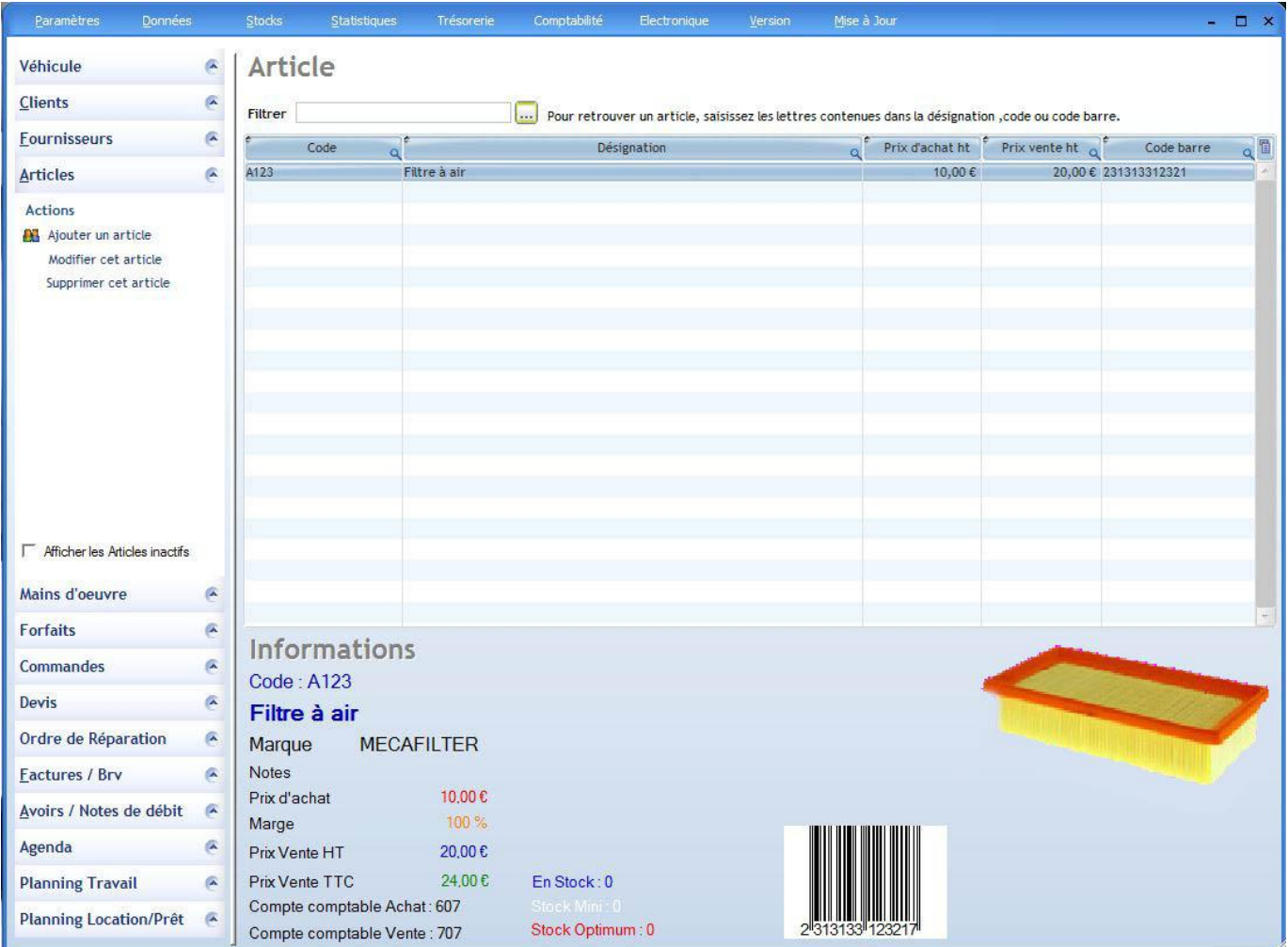

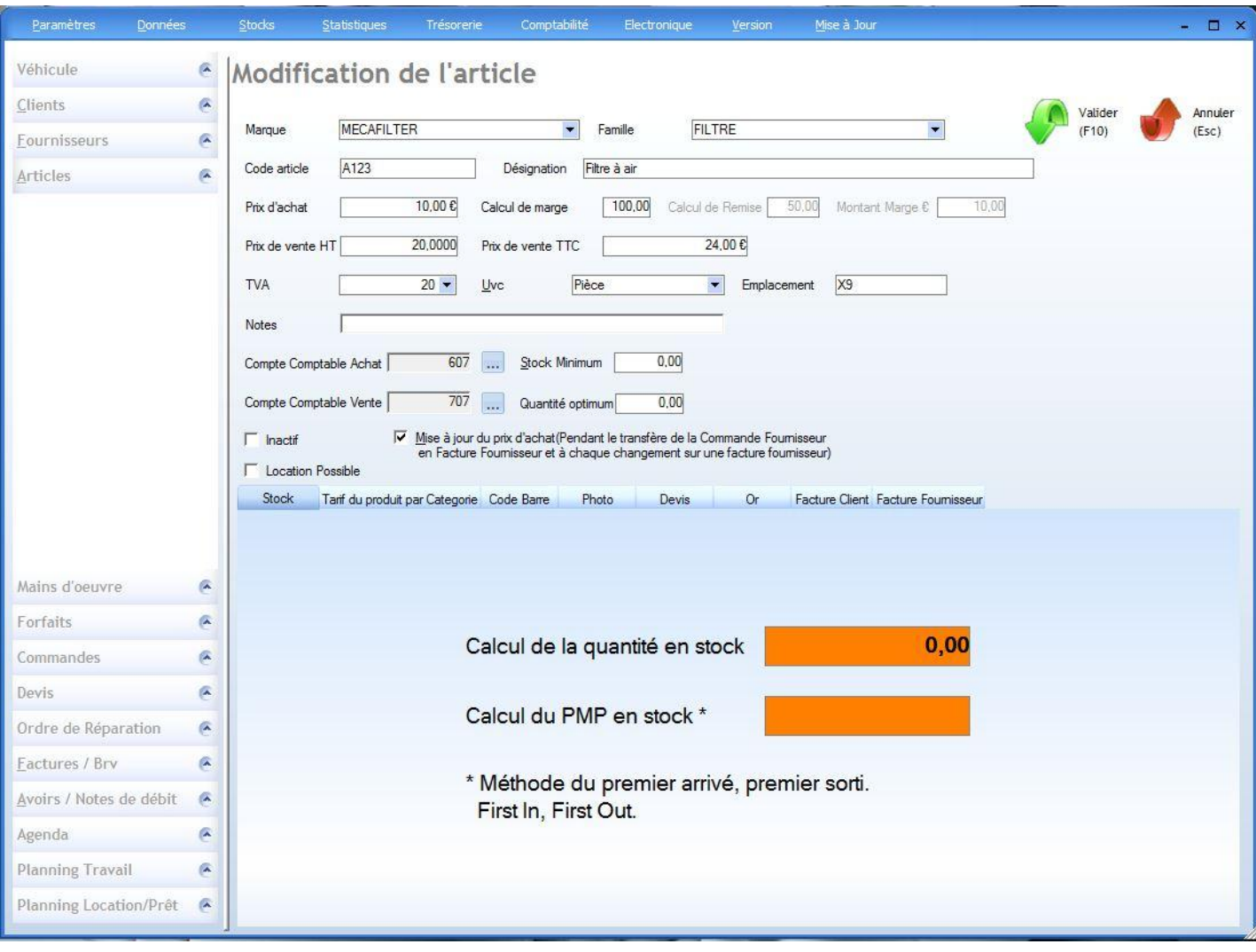

## ❖ Factures clients

- Visualisation des factures
- **Impression multiple**
- Transfert en archives (conservées et modifiables)
- Gestion des paiements et des échéances
- Recherche des numéros de factures, des noms de clients ou des montants
- Colonne triable à volonté
- $E_{\text{E}}$

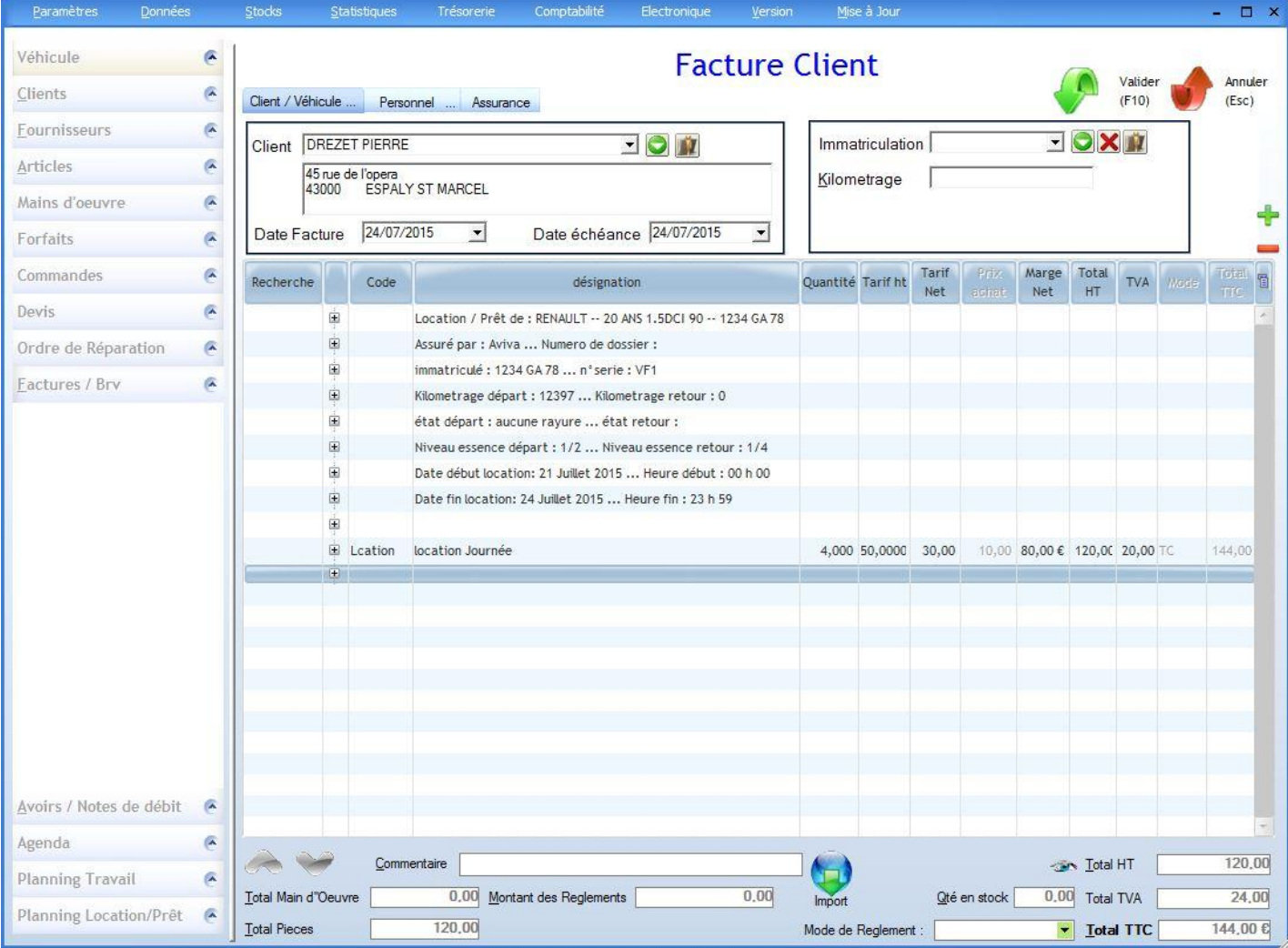

## Gestion de la main d'œuvre et du temps barémé

- Ajout, modification et suppression des mains-d'œuvre ou temps barémés
- Recherche et filtre des mains-d'œuvre par multicritères
- $E$

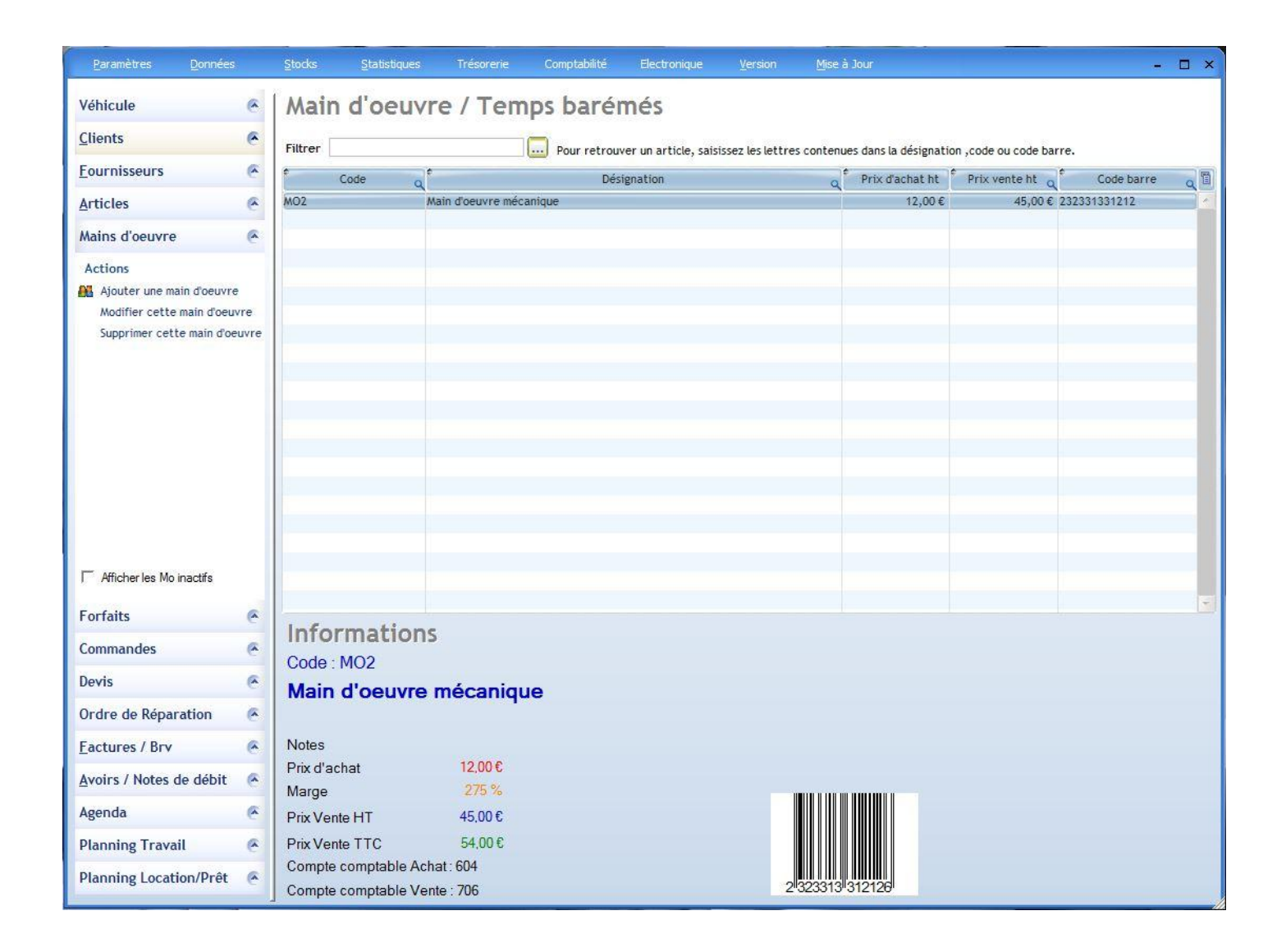

## Gestion des forfaits

- Ajout, modification et suppression des forfaits
- Recherche et filtre des forfaits par multicritères
- Saisie des informations du forfait
- Visualisation en un clic des devis, Or, commandes ou factures contenant le forfait
- **Plusieurs choix de combinaison de forfait :** 
	- o Facturation du forfait mais pas des pièces et/ou MO
	- o Pas de facturation du forfait mais facturation des pièces et/ou MO
	- o Facturation du forfait + pièces et/ou MO
- $E$

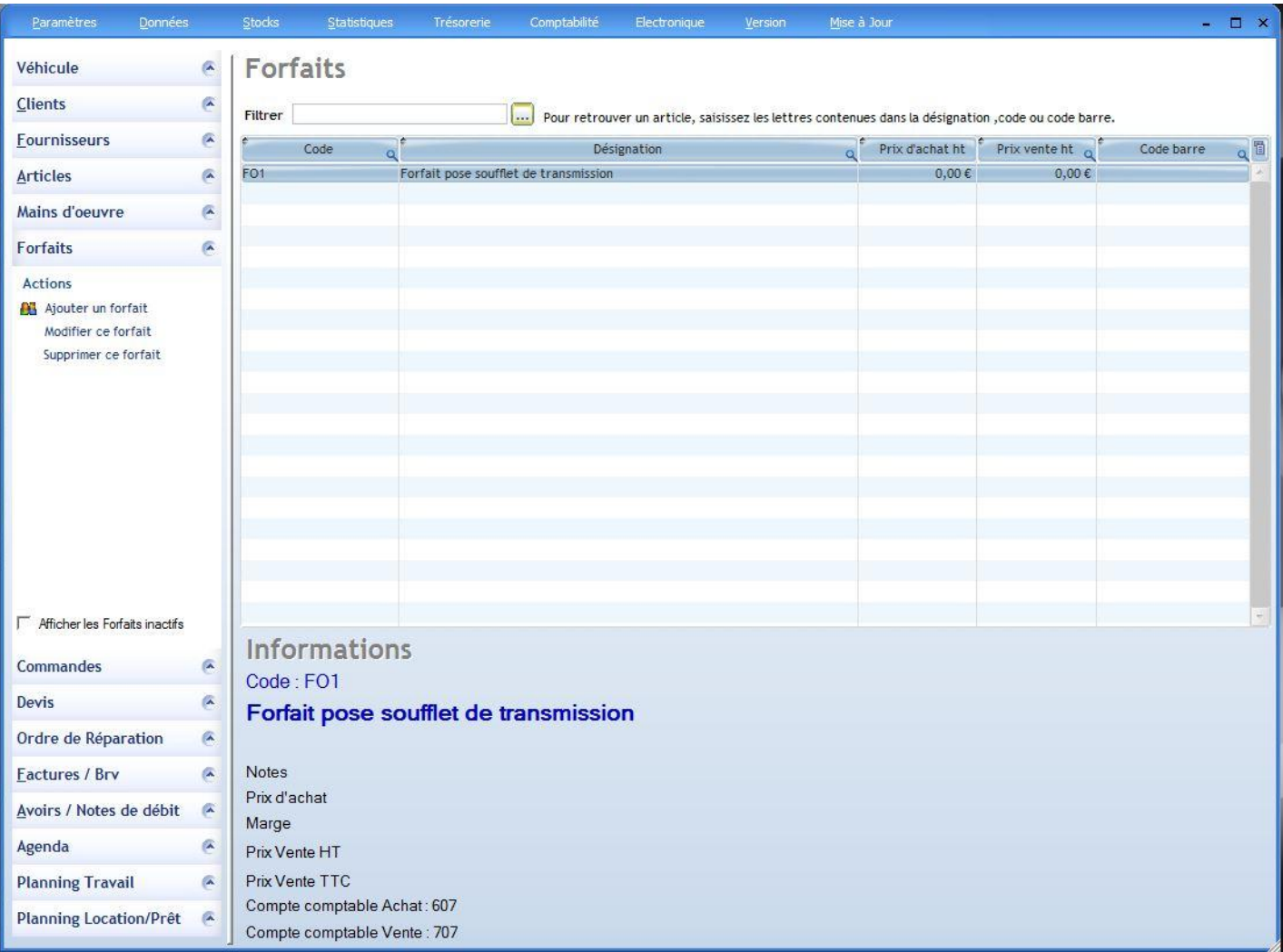

## Gestion des véhicules

- Ajout, modification et suppression des véhicules
- Recherche et filtre des véhicules par multicritères
- Visualisation des informations du véhicule et de ses détails en un coup d'œil
- Possibilité de faire des devis, Or ou factures sur un simple clic
- Visualisation en un clic des devis, Or, commandes ou factures du véhicul
- $E$

Filtre Vo No non vendu

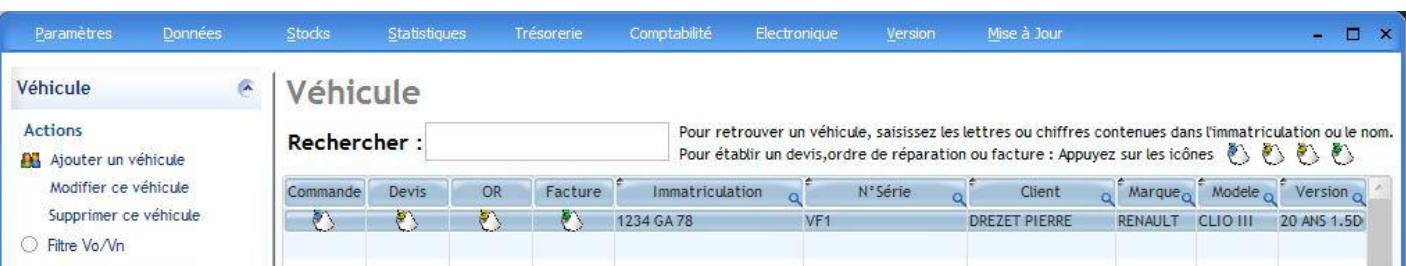

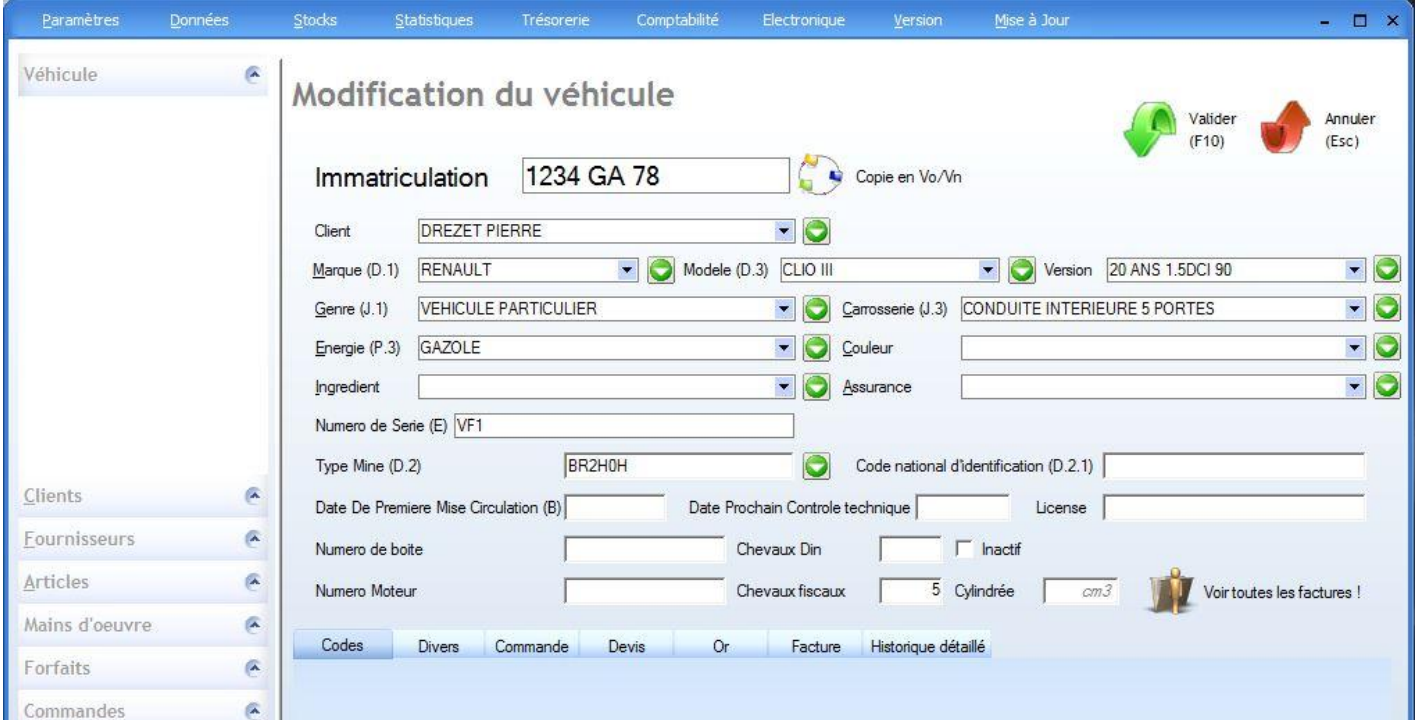

- Gestion des marques
- Gestion des modèles
- Gestion des versions
- Gestion des genres
- Gestion des carrosseries
- Gestion des couleurs
- Gestion des énergies
- Gestion des assurances

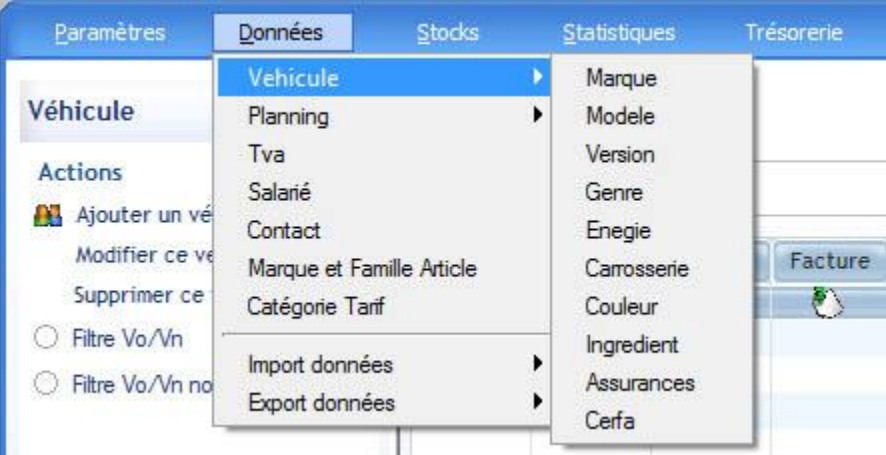

Gestion des commandes Clients& Fournisseurs

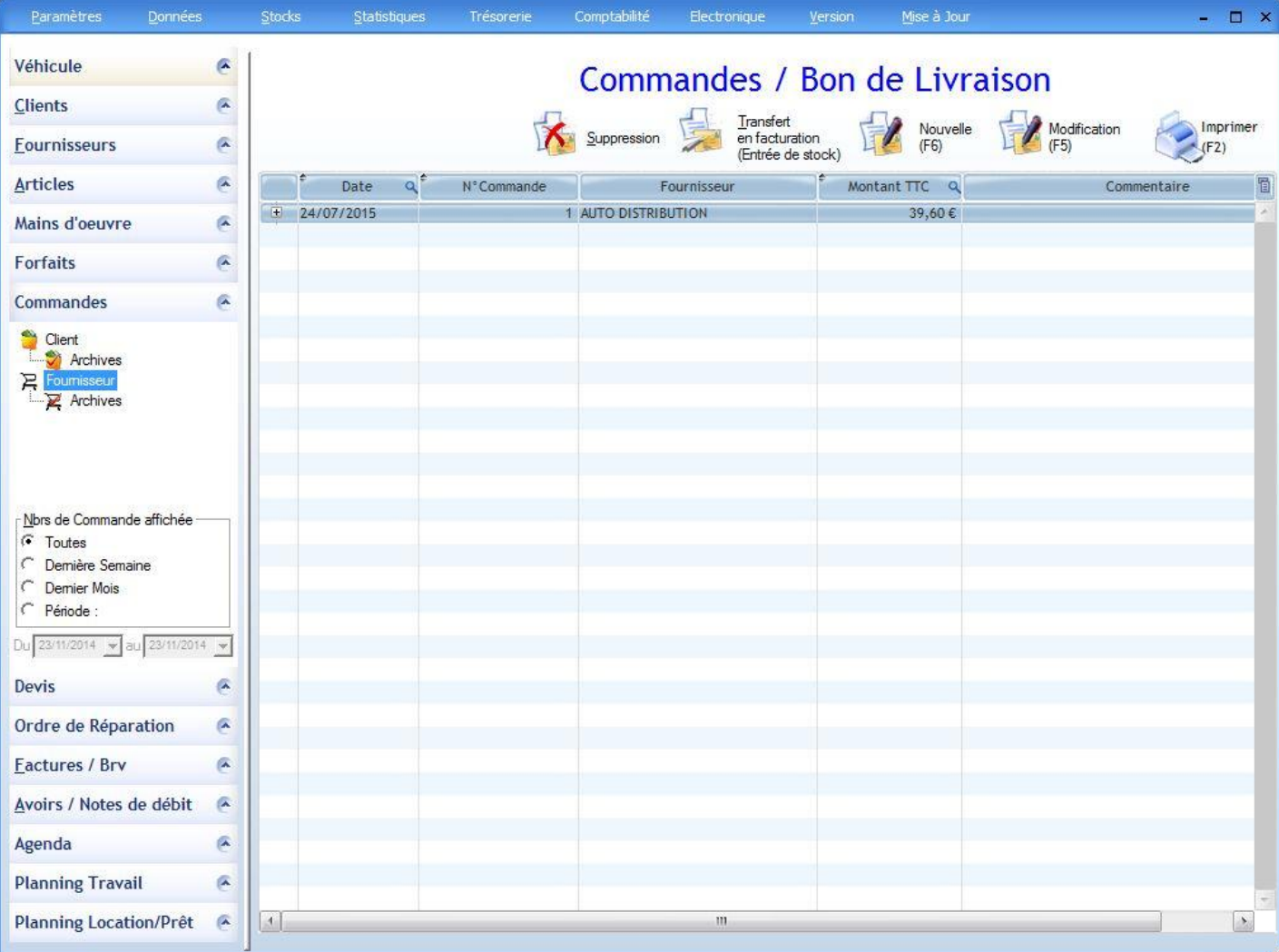

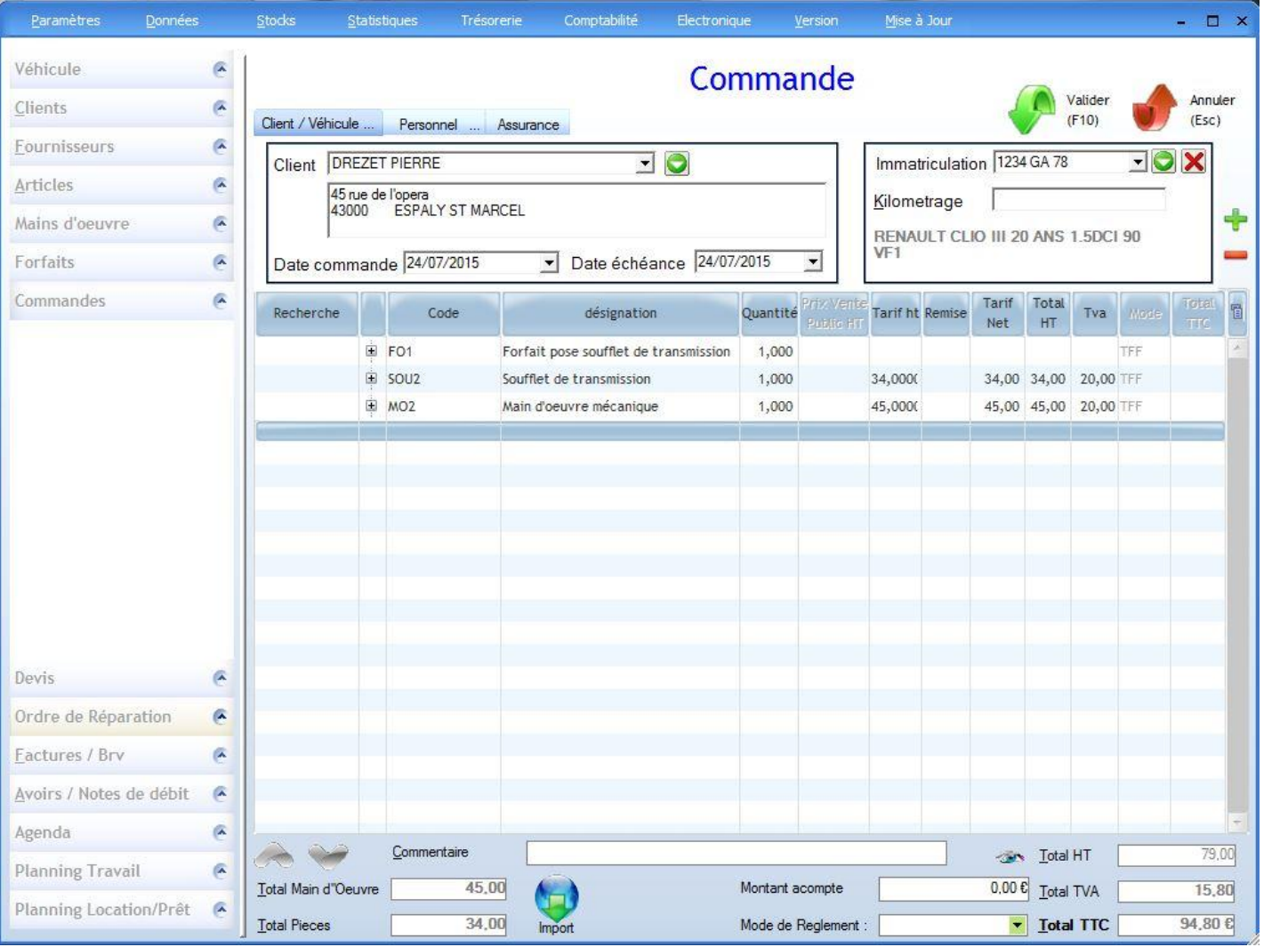

# Gestion des Devis et Ordre de Réparation

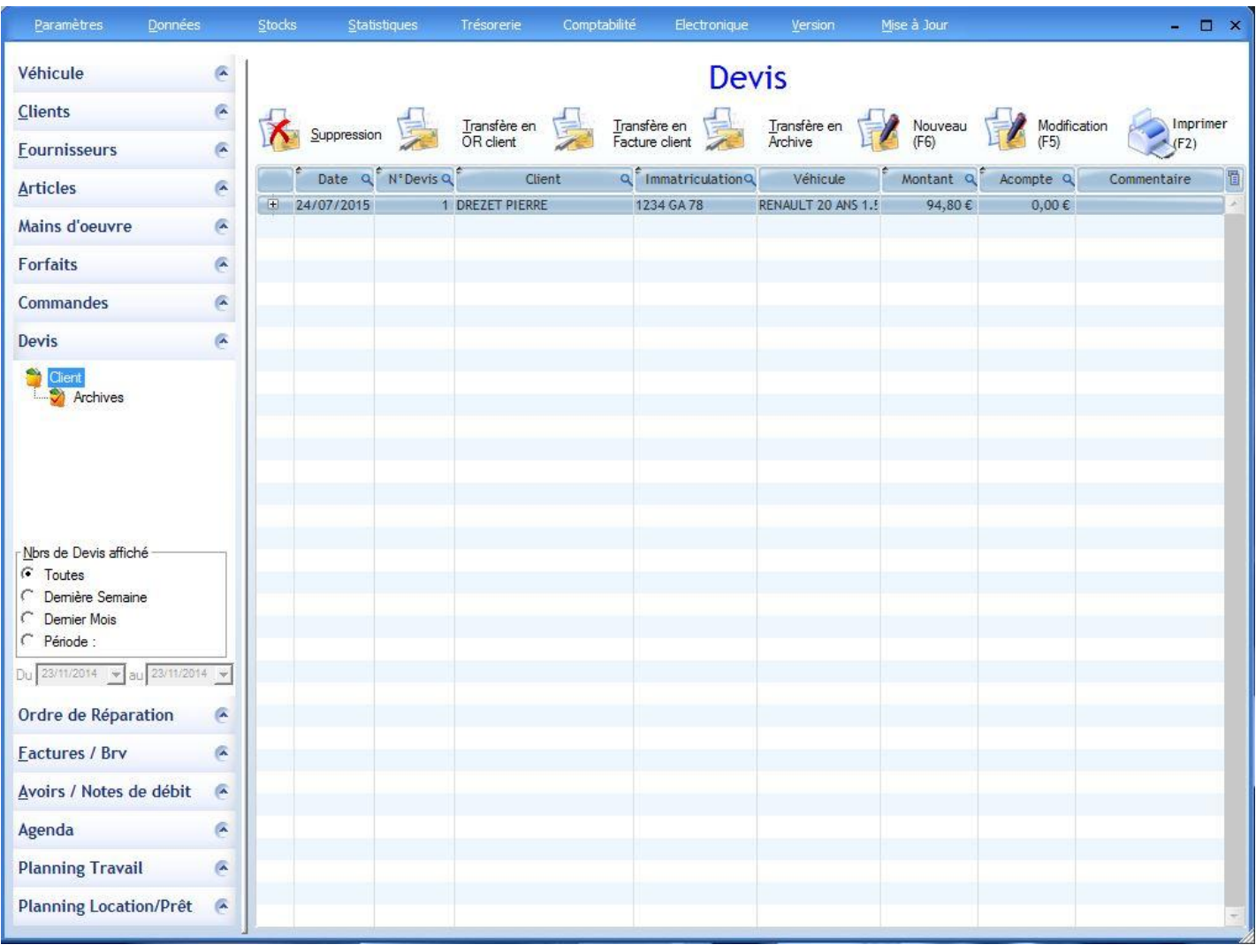

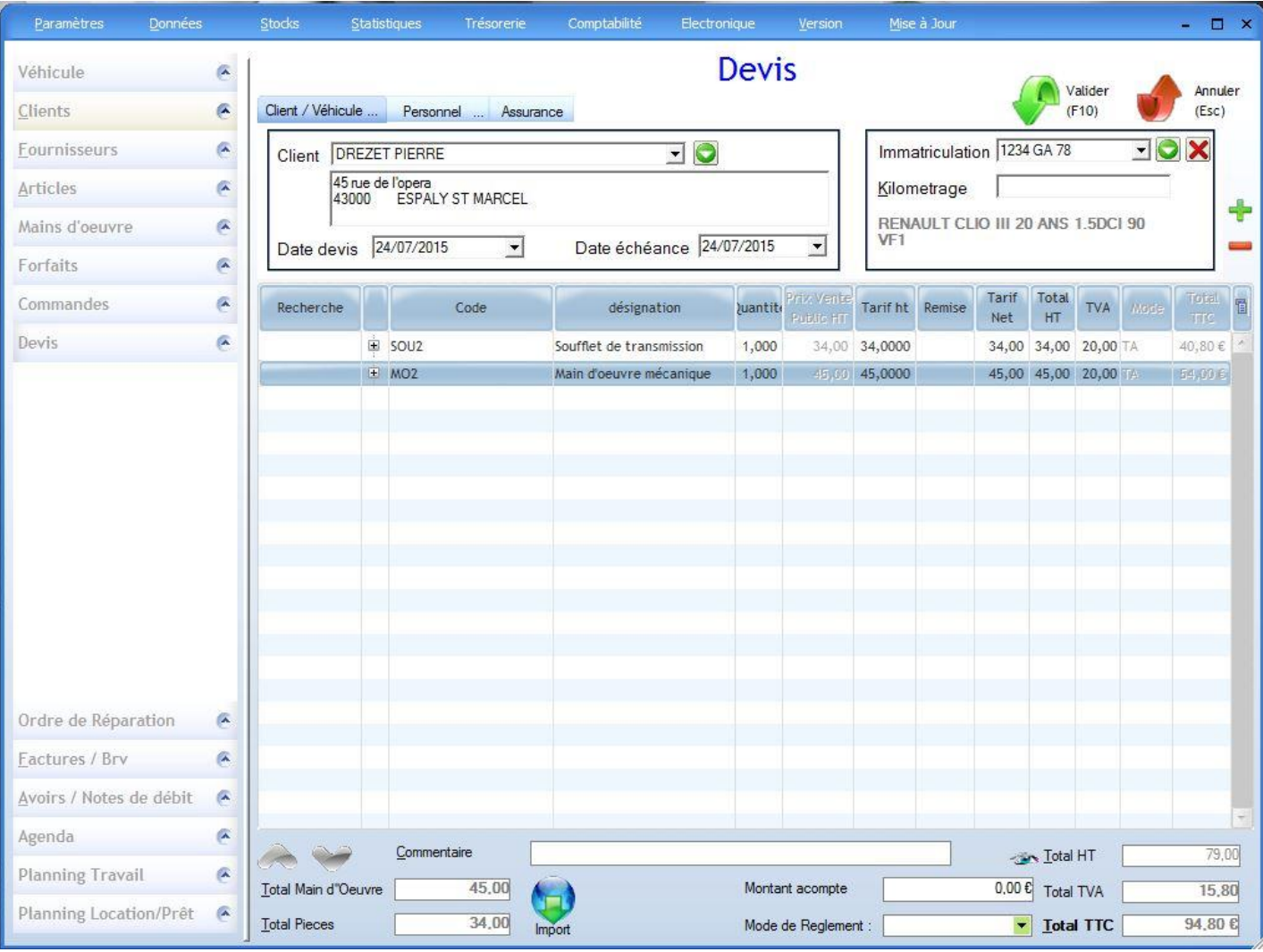

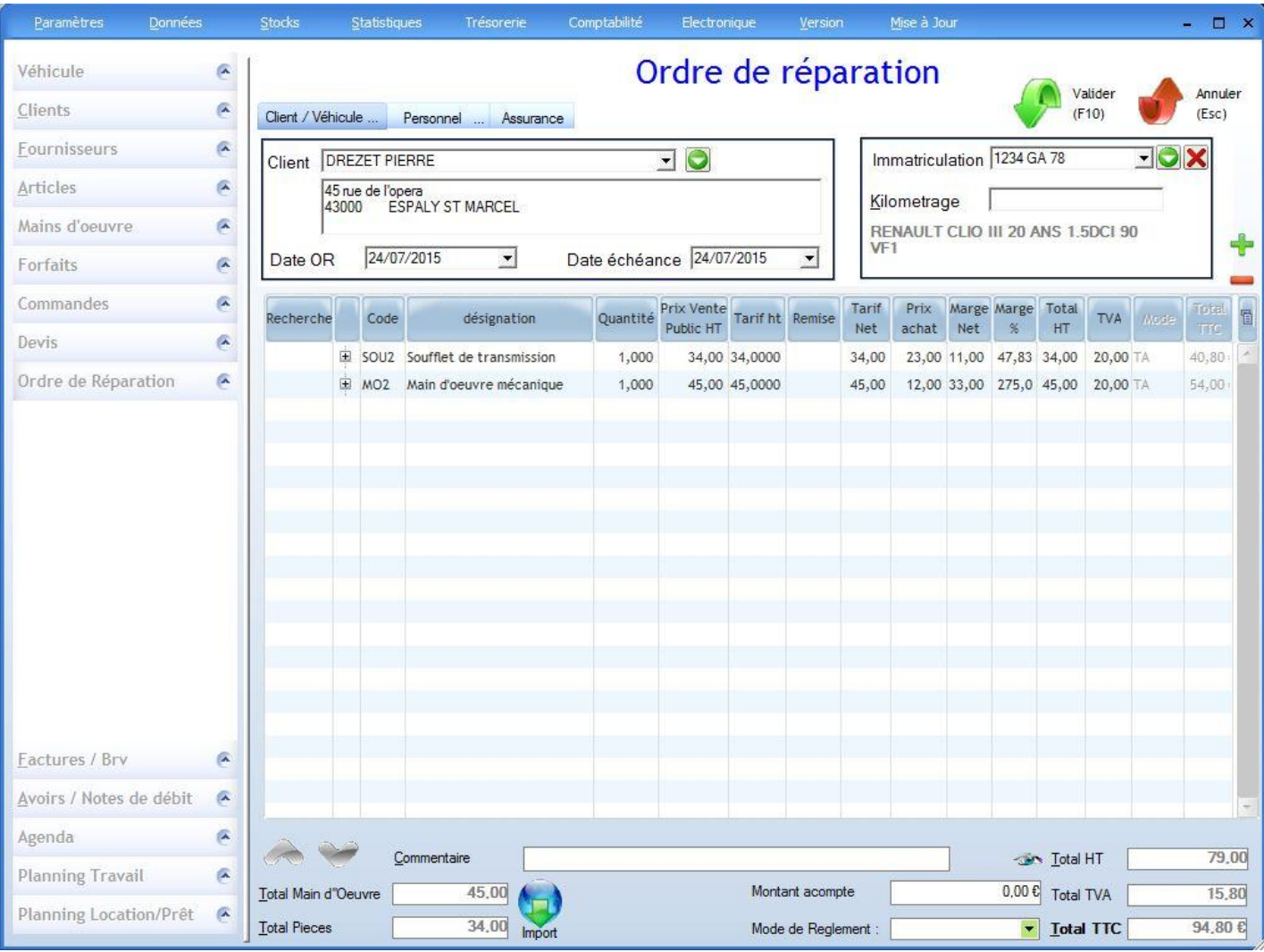

# Gestion des articles en stock

- Une visualisation claire de vos articles en stock
- Pour établir un stock juste,vous pouvez quand vous le désirez faire un inventaire
- Calcul de la différence entre le stock réel,le 'stock minimum' de l'article et le 'stock optimum' de l'article
- $E$

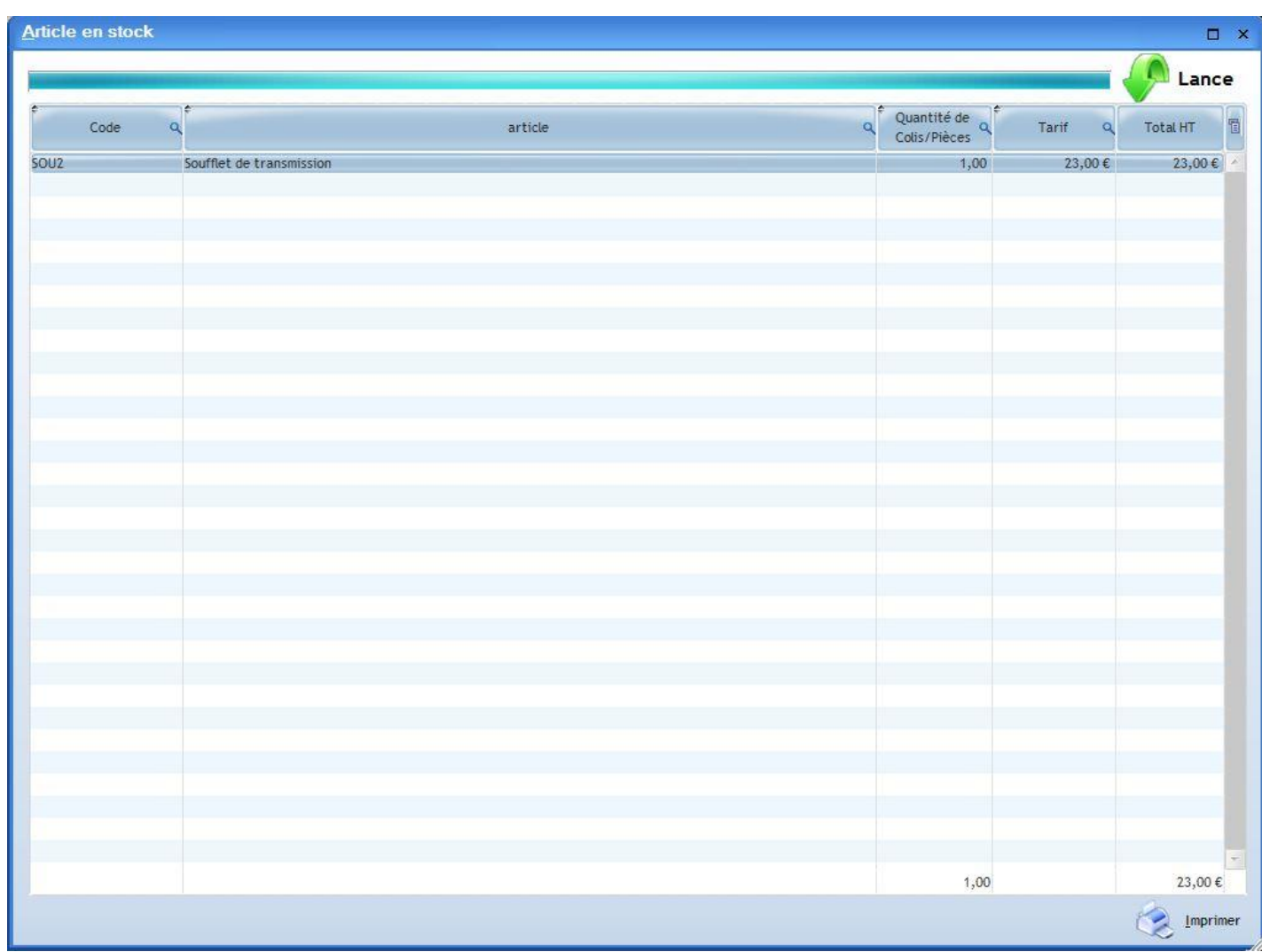

## Gestion de la trésorerie

- Cumul des montants par date d'échéance
- Visualisation instantanée des factures à relancer par rapport à leurs échéances
- Visualisation des ventes par date avec la main-d'œuvre, les pièces, le règlement, la TVA, etc.…
- Gestion des remises de chèques
- Validation des encaissements et décaissements des règlements de factures pour créer des écritures pour votre comptable
- Transfert de vos écritures dans un fichier pour votre comptable pour import dans son logiciel de comptabilité comme EBP, CIEL, SAGE ou autres
- Ventilation de votre TVA par date et par compte
- $E$

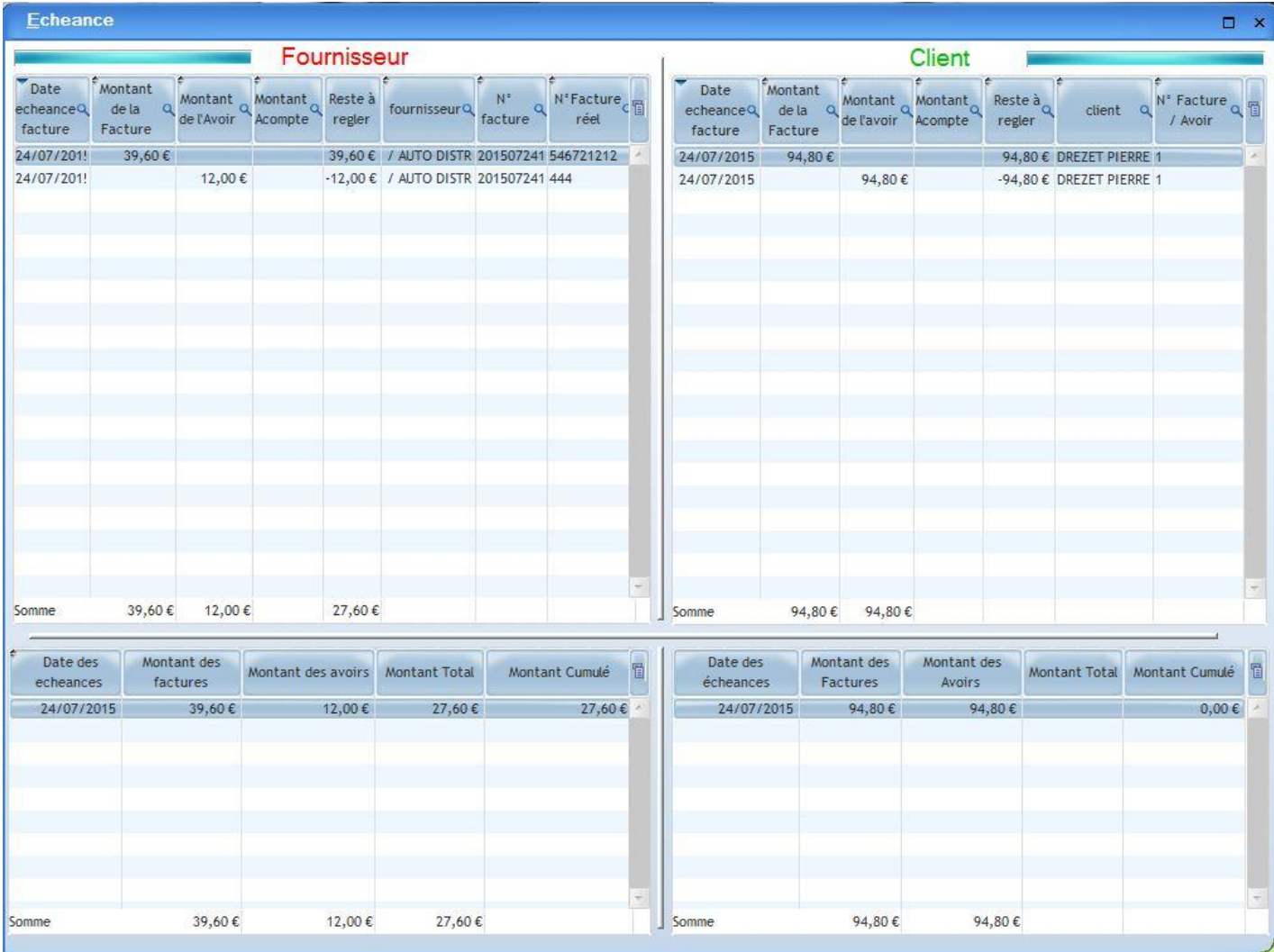

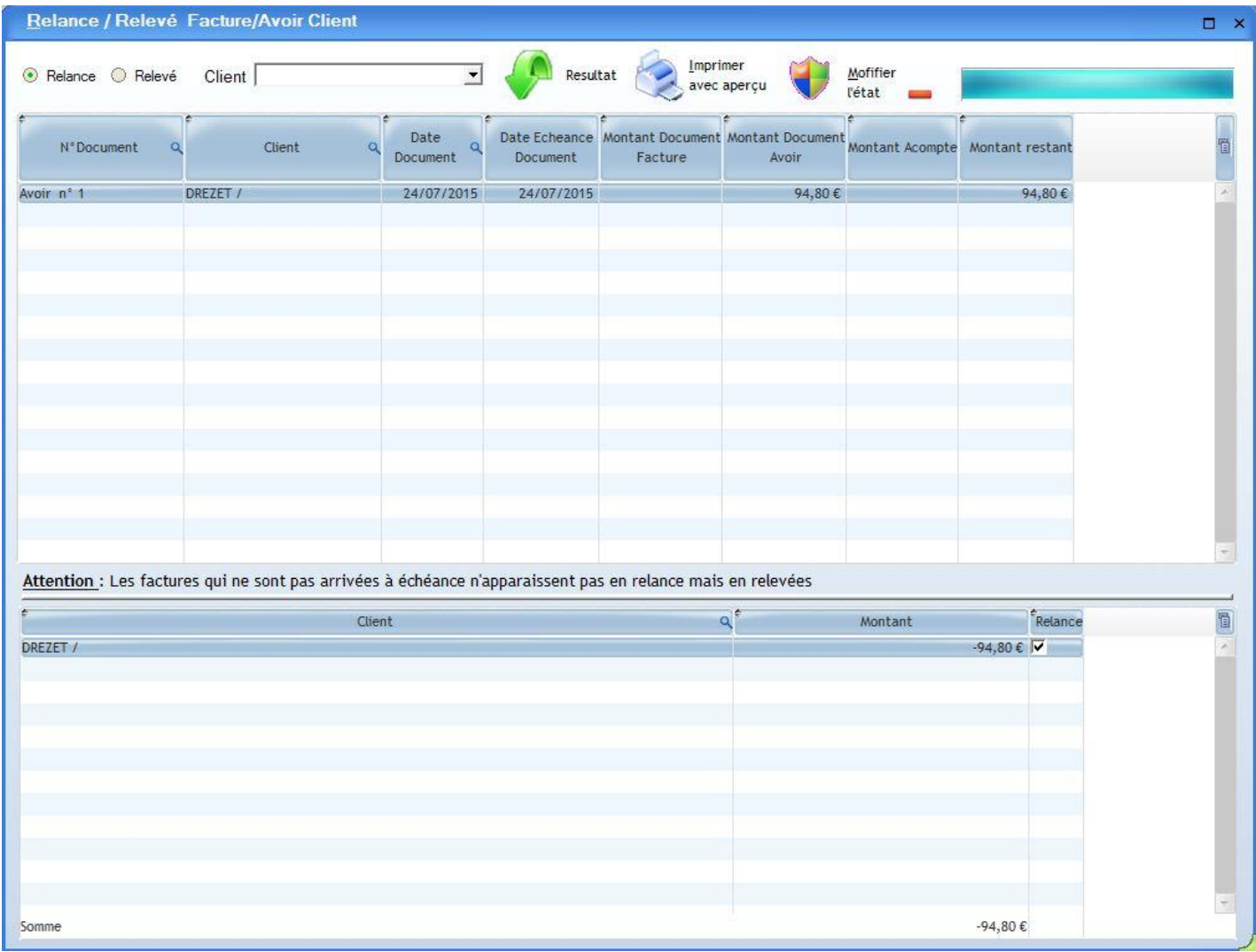

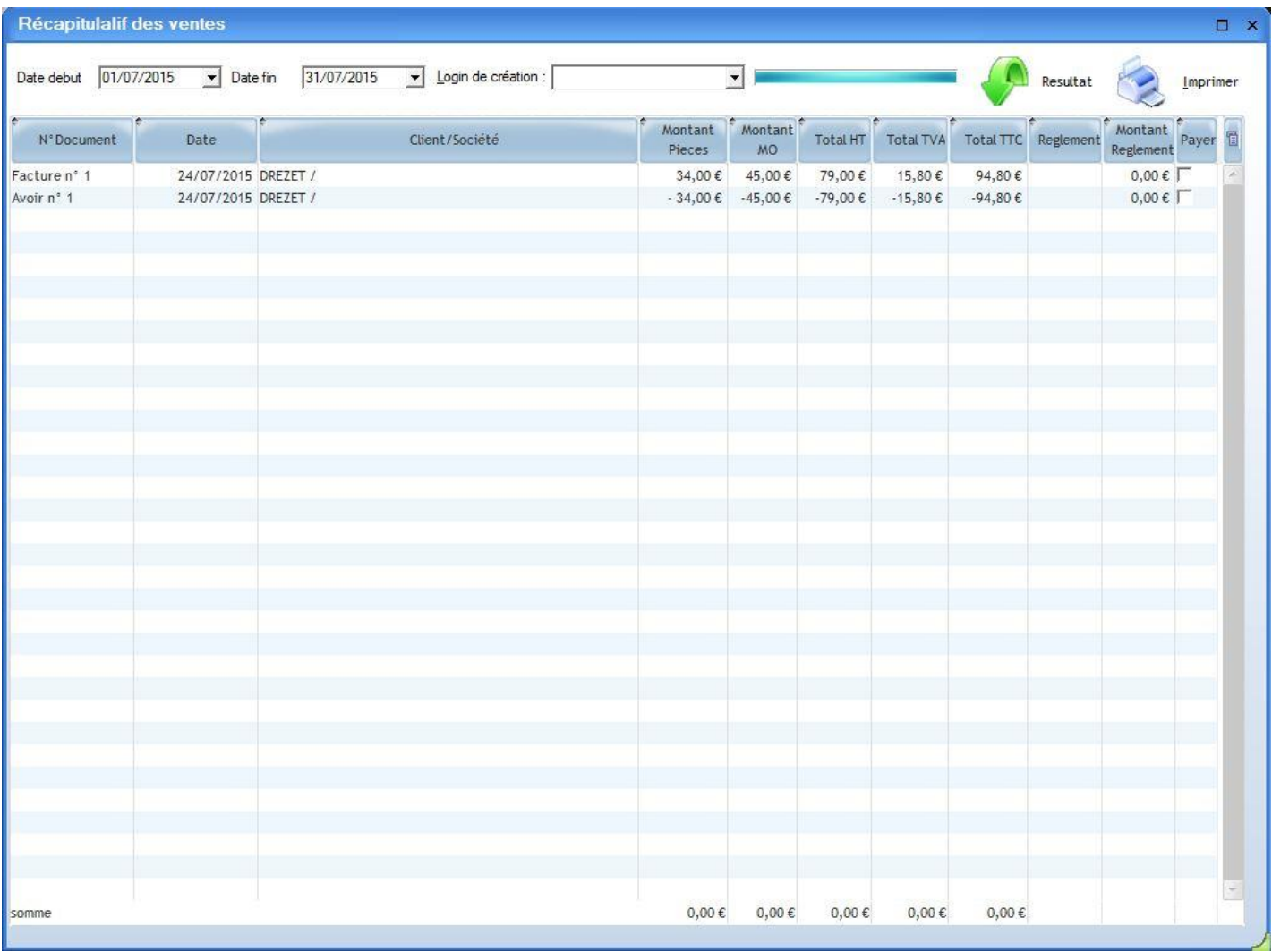

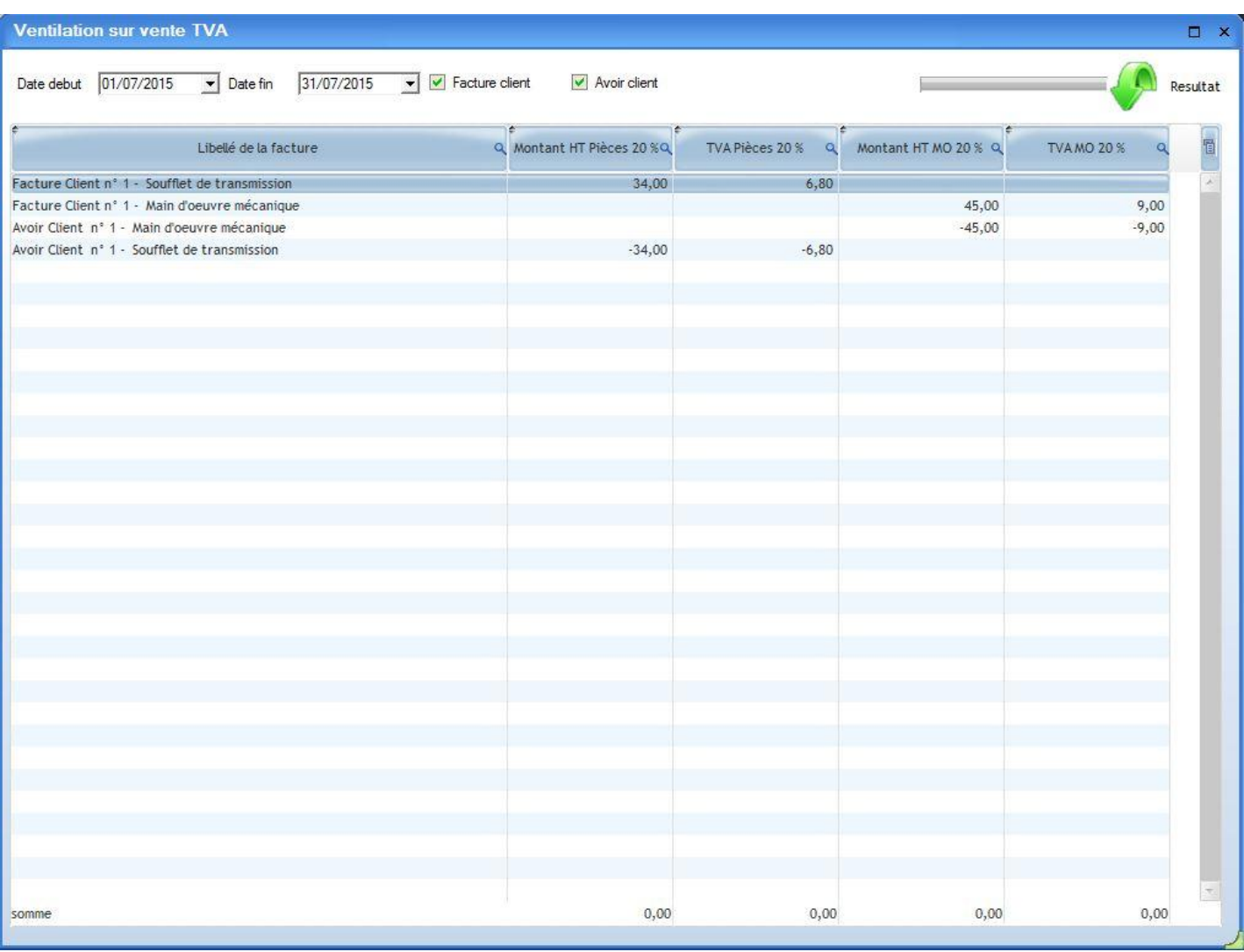

# \* Tarif spécifique

- Vous pouvez créer des tarifs spécifiques pour vos revendeurs ou pour chacun de vos clients, vous avez le choix entre :
	- o Prix d'achat de l'article \* 'le montant' en %
	- o Prix d'achat de l'article + 'le montant' en euros
	- o Prix de vente HT fixe 'le montant' (Marge Variable)
	- o 'le montant' de remise en % (sur tarif de vente HT)
- Vous imputez le tarif crée à un ou plusieurs clients
- Vous pouvez imprimer les tarifs par catégorie et par client
- $E$

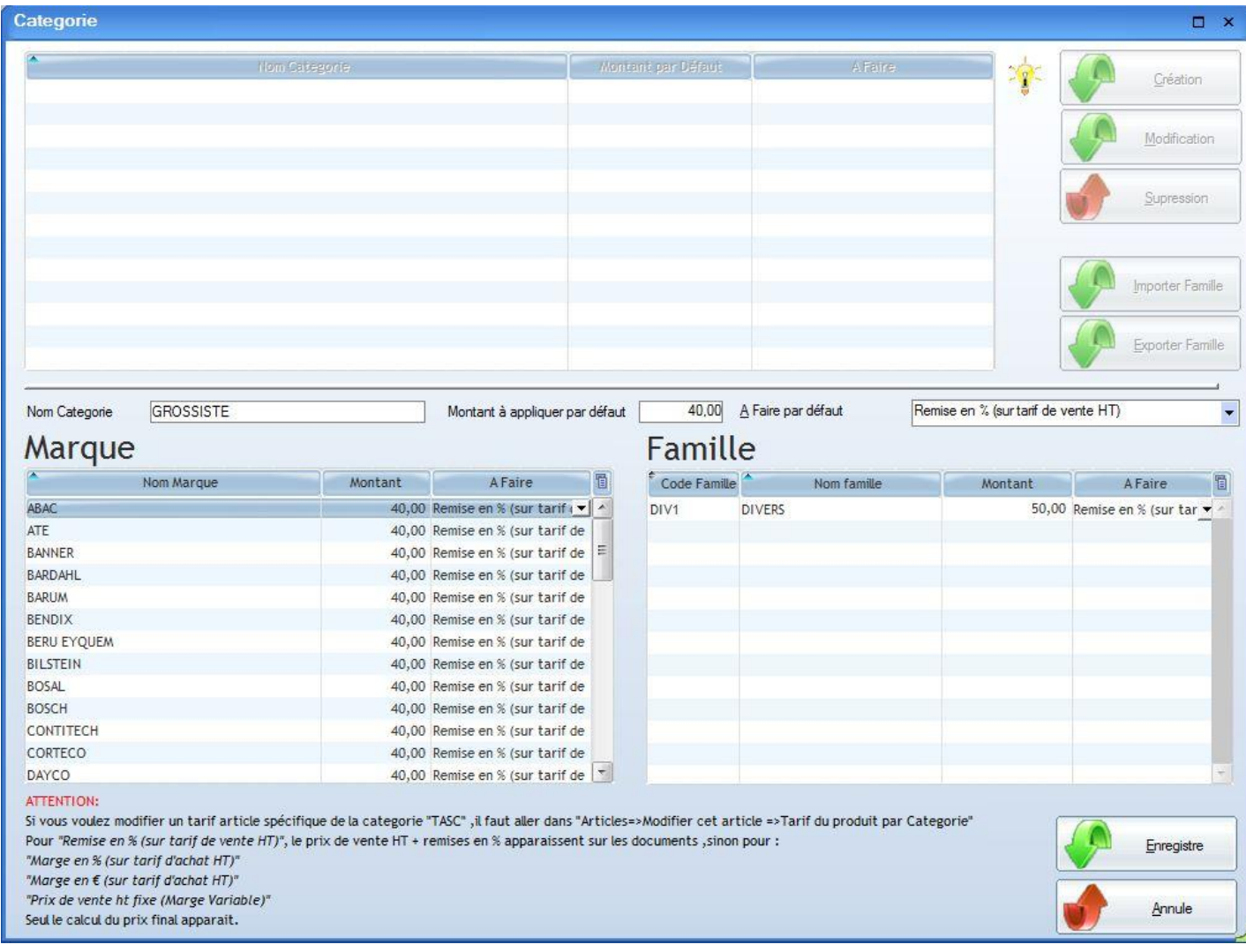

## Comptabilité

### Vous pouvez utiliser le logiciel de garage pour faire entièrement votre comptabilité.

- **E** Liste des comptes comptables (création, modification et suppression possible)
- Débit, crédit et solde visibles d'un coup d'œil
- Saisie d'écriture
- Création, modification et suppression de toutes les écritures en cours ou déjà effectuées...
- **Edition balance et grand livre**
- Lettrage des écritures (visualisation, lettrage ou dé-lettrage)
- Visualisation des mouvements effectués et possibilité de les modifier à tout moment
- Détails complets de l'écriture comptable
- Edition du compte de résultat
- Compte de résultat suivant la période demandée et selon critères (modifiable à tout moment)
- Bilan suivant la période demandée
- $E$

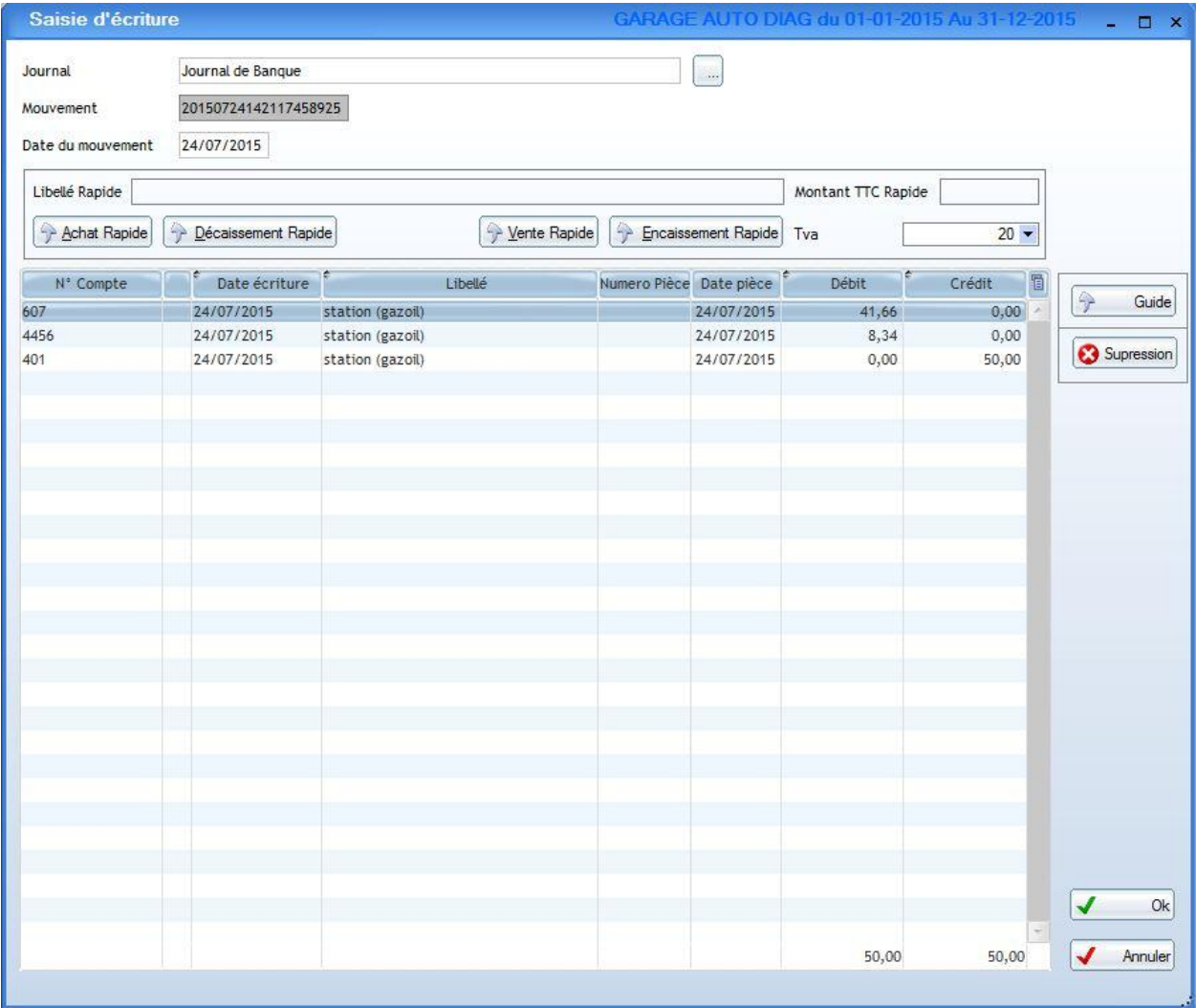

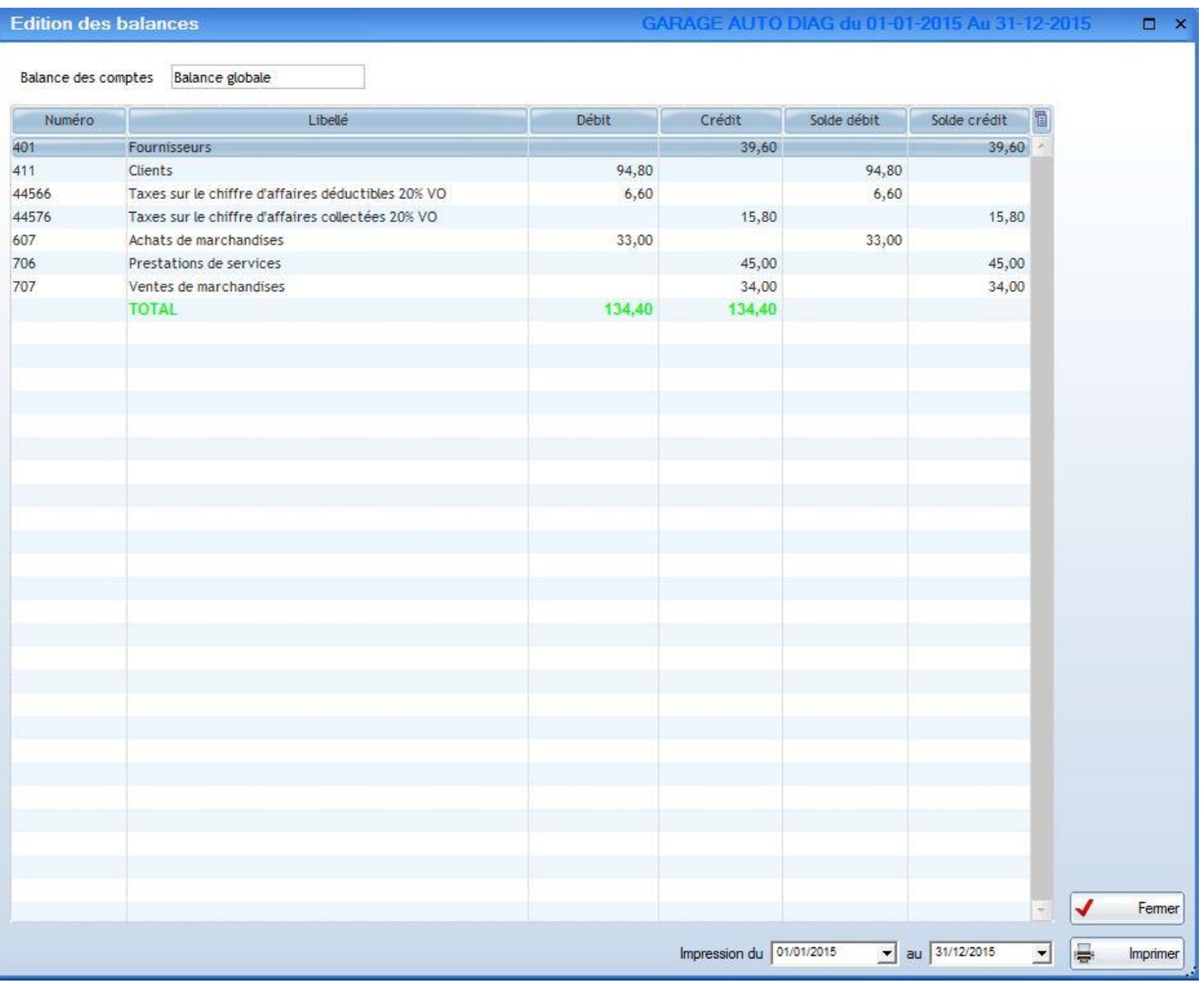

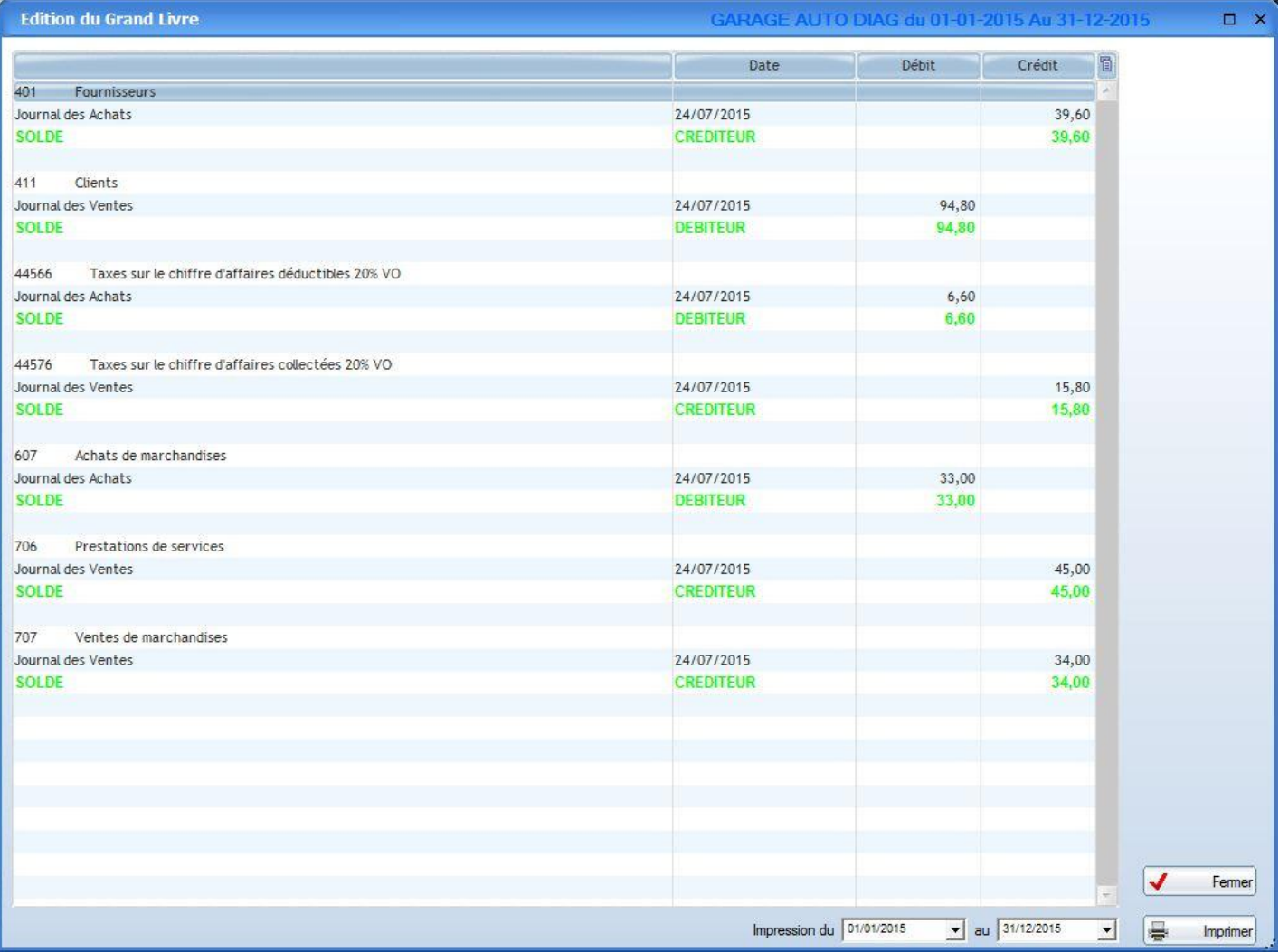

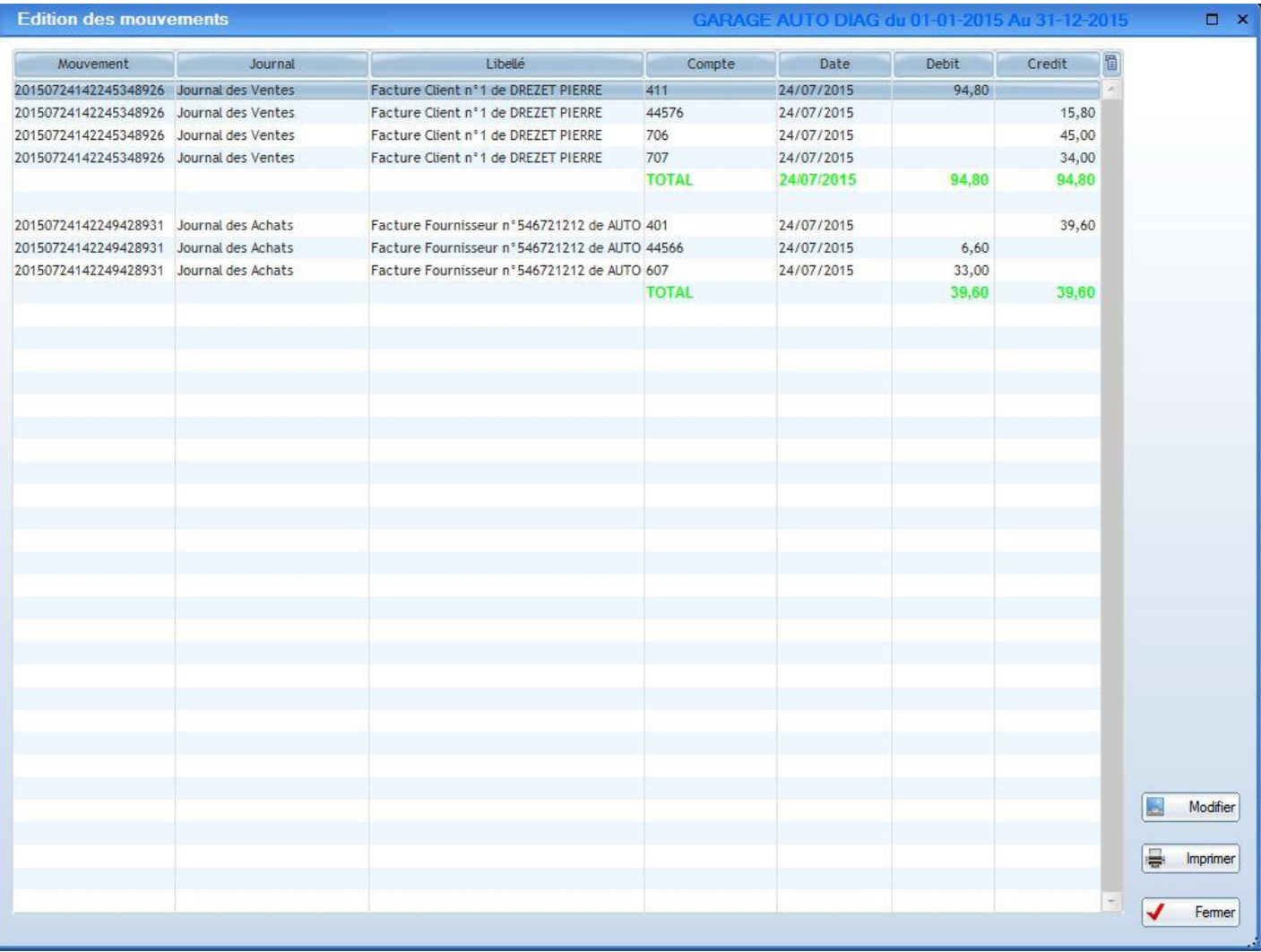

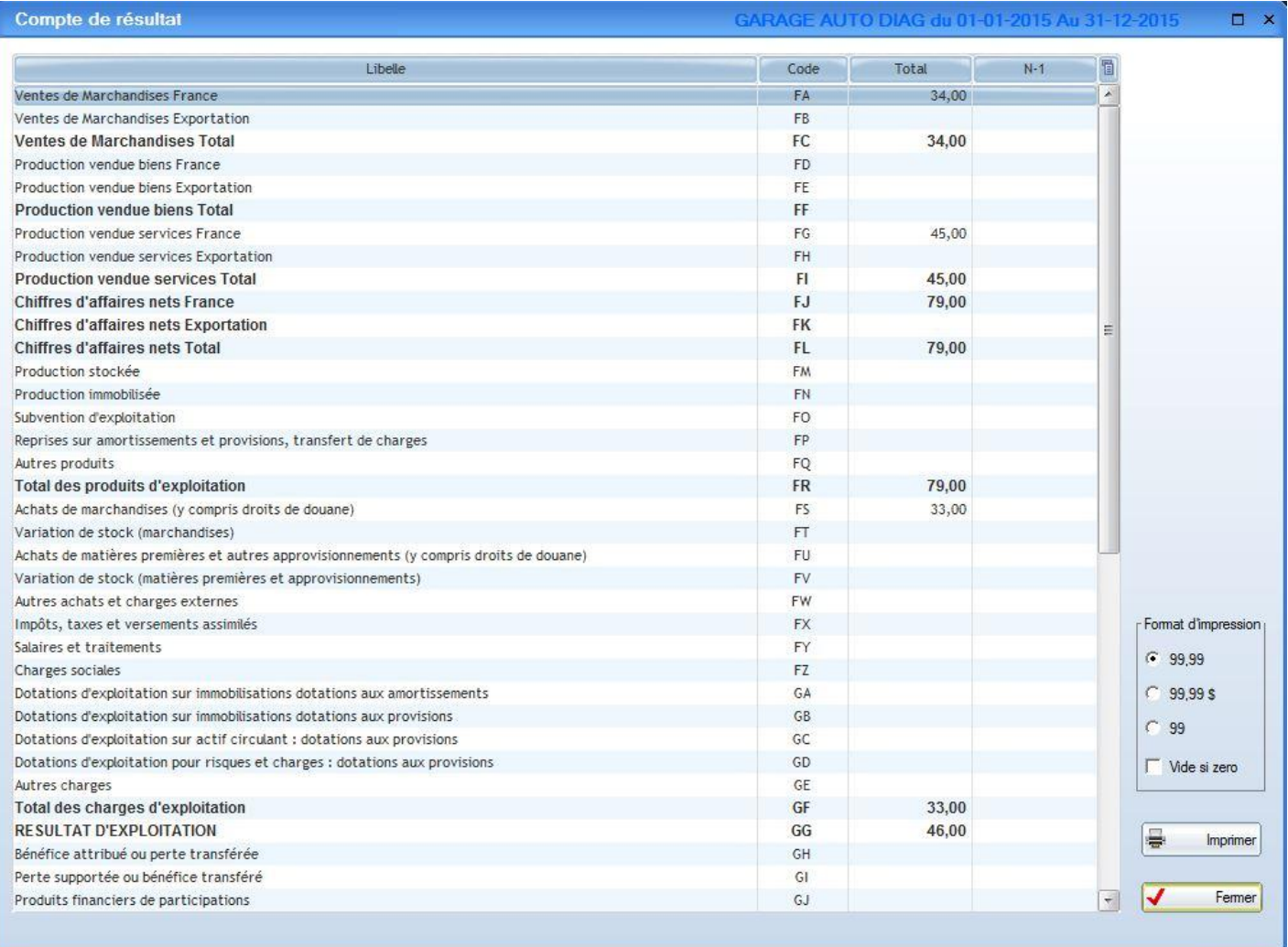

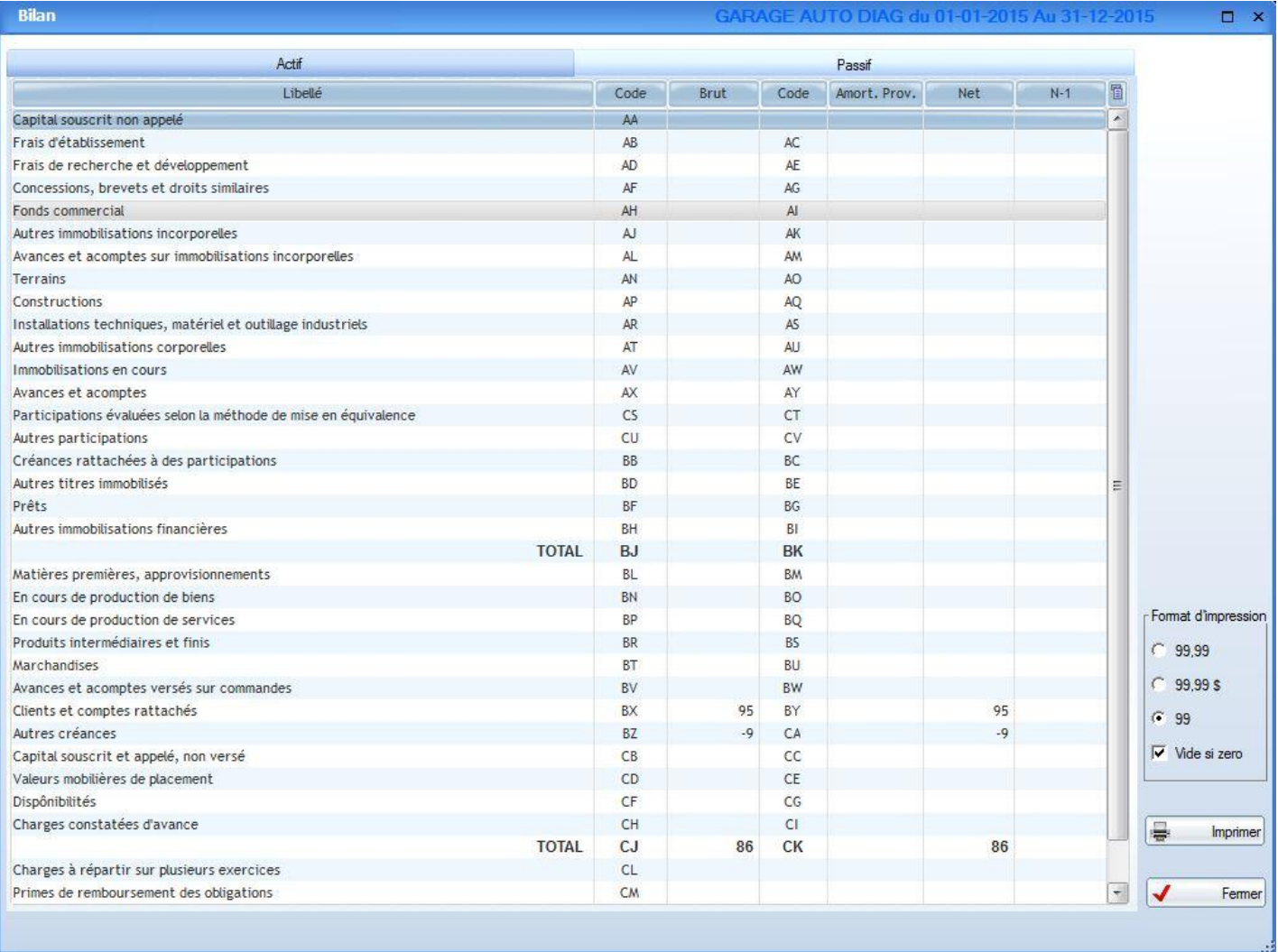

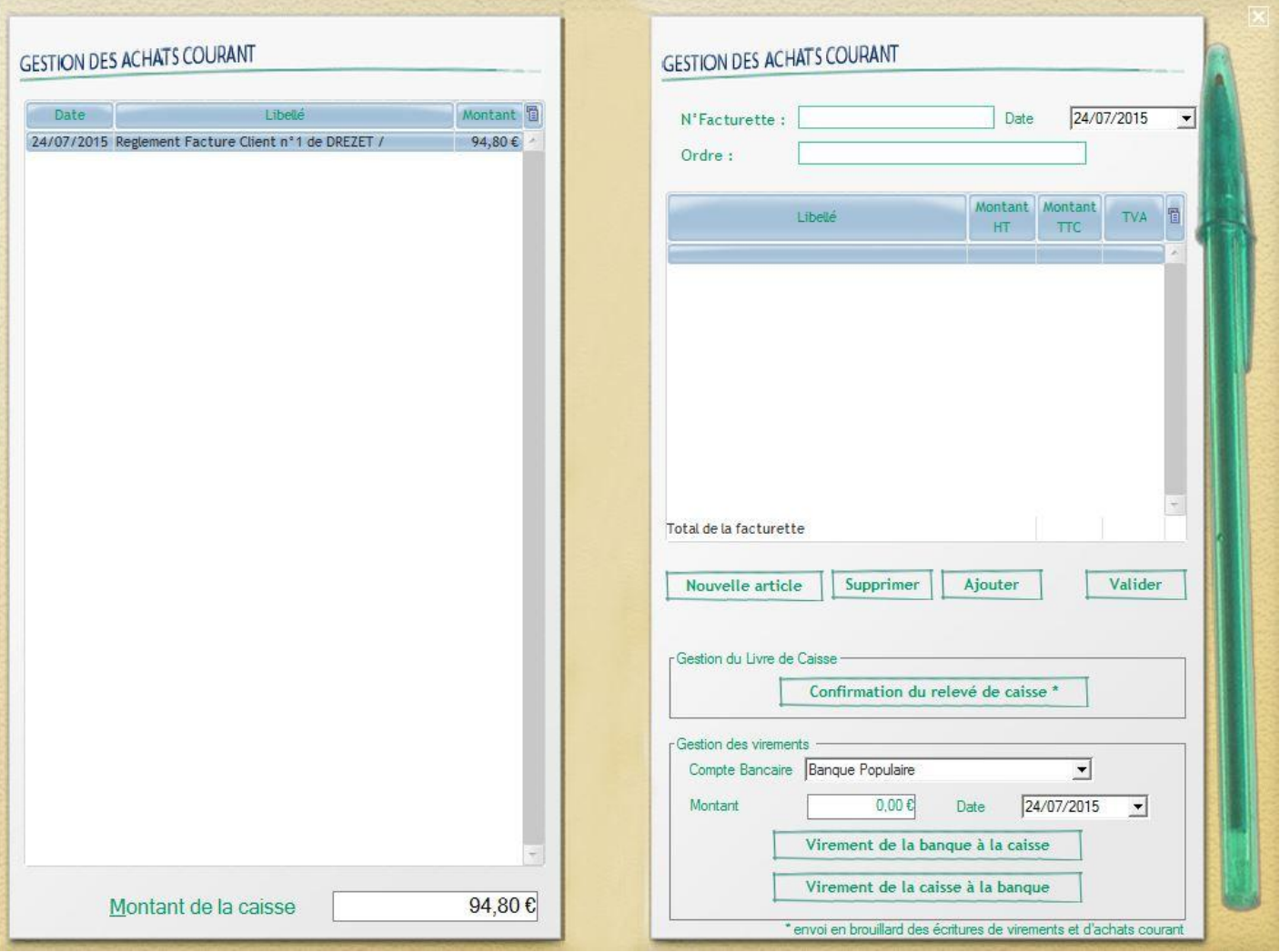

## Statistiques

### De nombreuses statistiques sont possibles, comme par exemple :

- Combien, quand et à quel prix j'ai vendu à monsieur X l'article X?
- Vous avez vendu, sur une facture en mars 2011, l'article X à monsieur X au prix de X en faisant un chiffre d'affaire de X et une marge de X. Un graphique l'accompagne.
- $E_{\text{t}}$

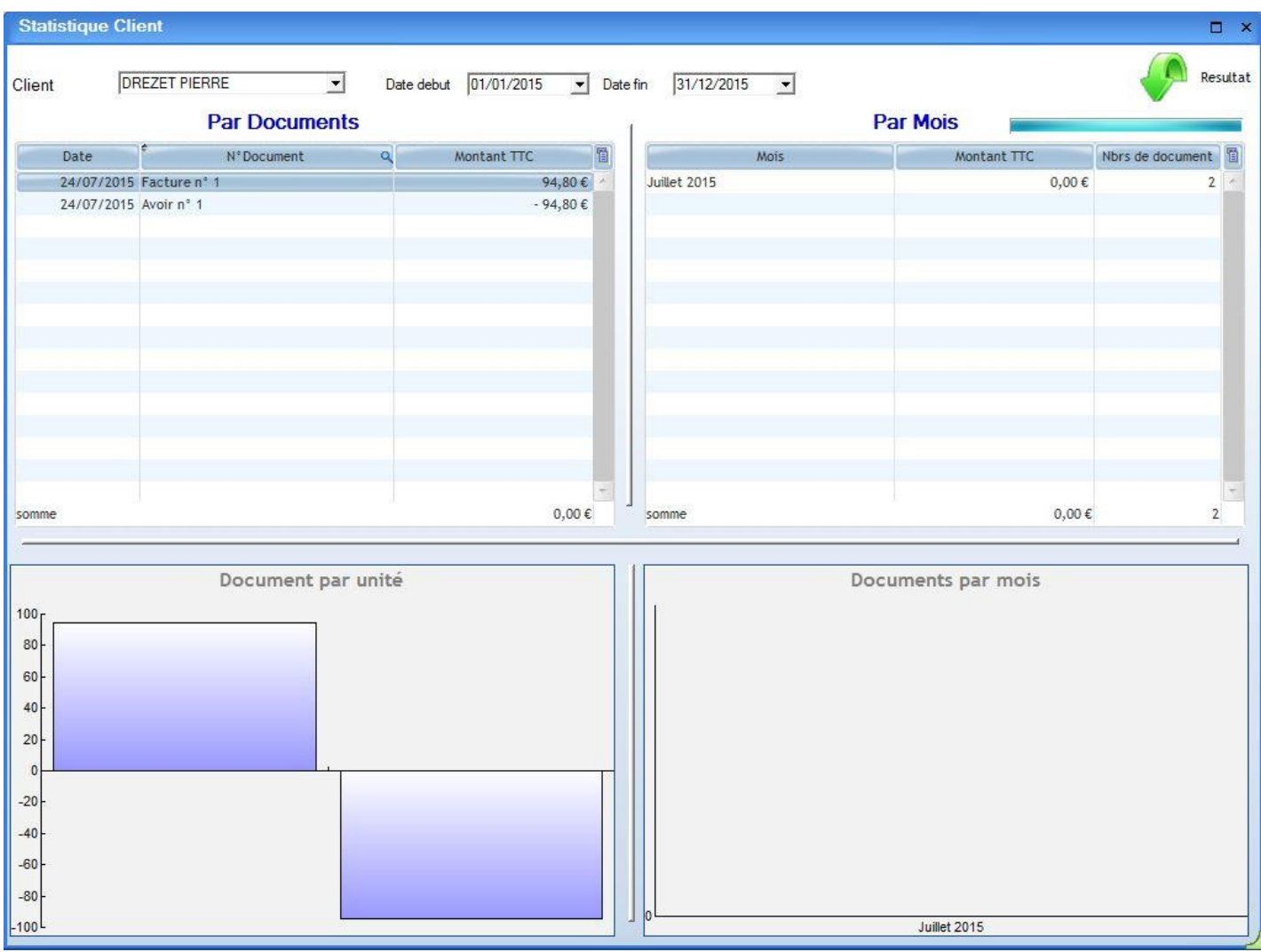

# Etat / Impression

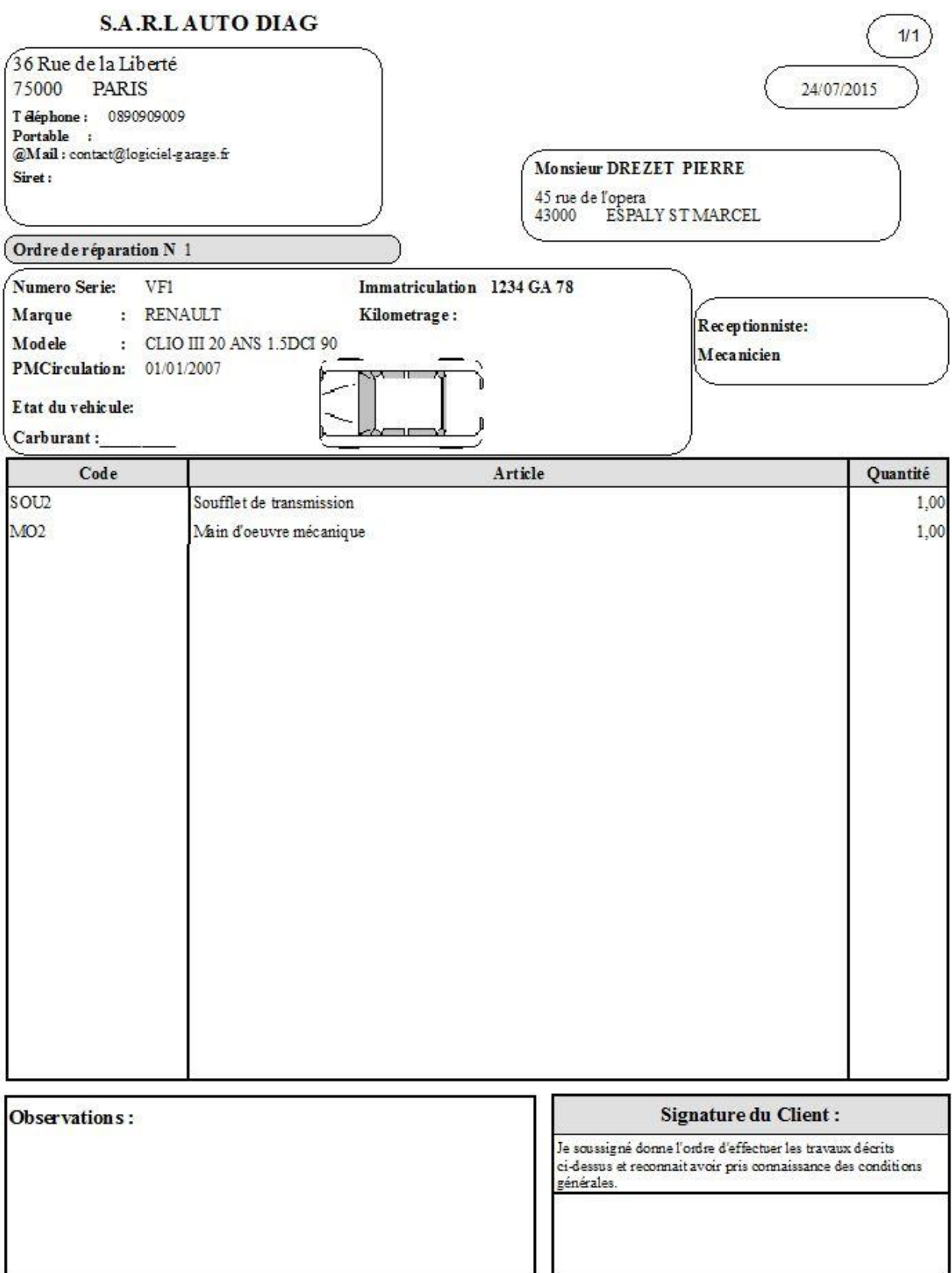

Indemnité forfaitaire pour frais de recouvrement de 406 conformément aux articles L441-3 et L441-8 et scépeur paiement anticipé passée la date d'échéance tout paiement.<br>différéentraine l'application d'une pénalité de 3 foi

Les impressions (états) sont complétement paramétrables.

- Installation Mono-poste ou Clients/Serveur
- E-mailing

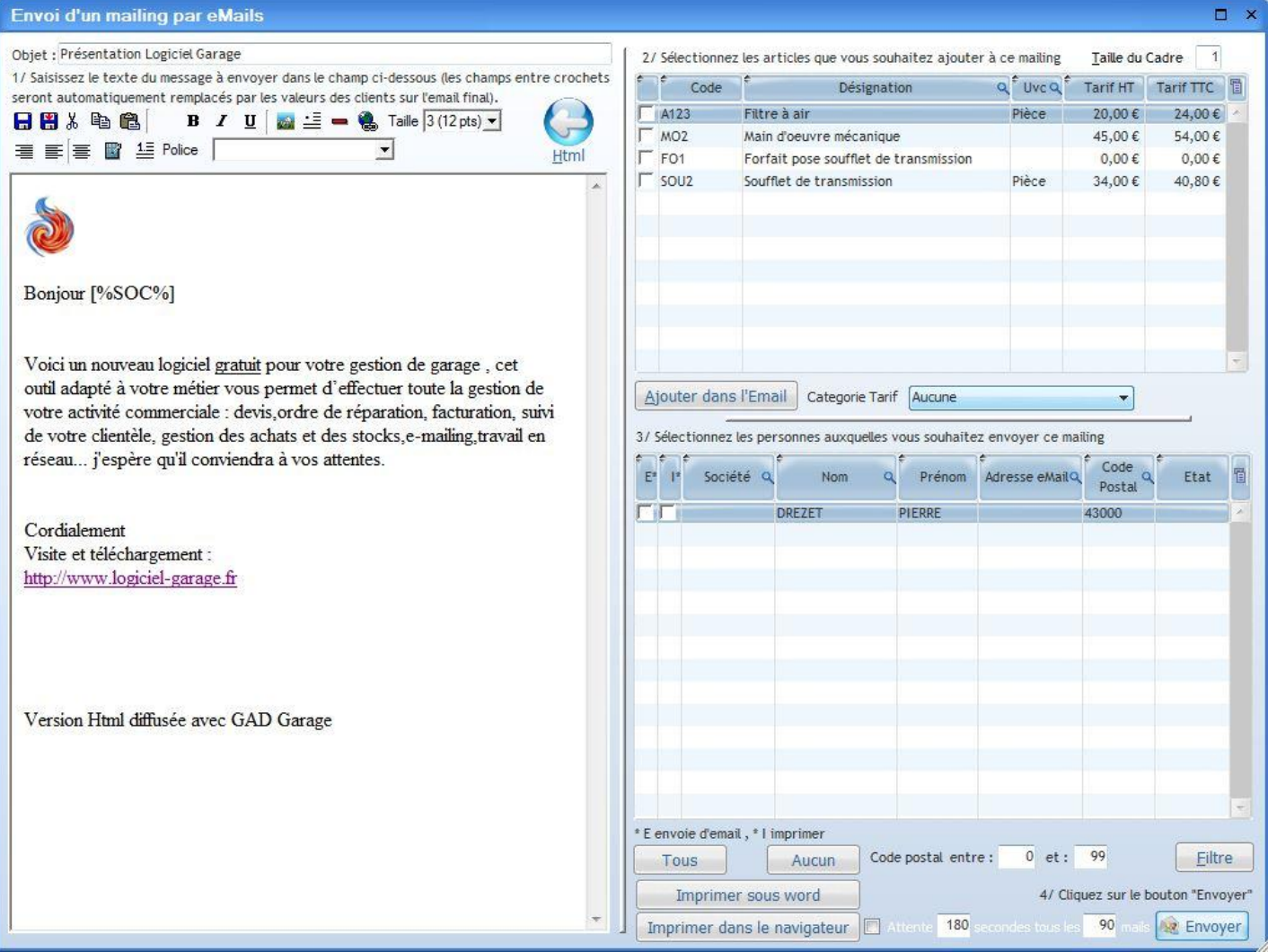

# ❖ Locations/Prêts

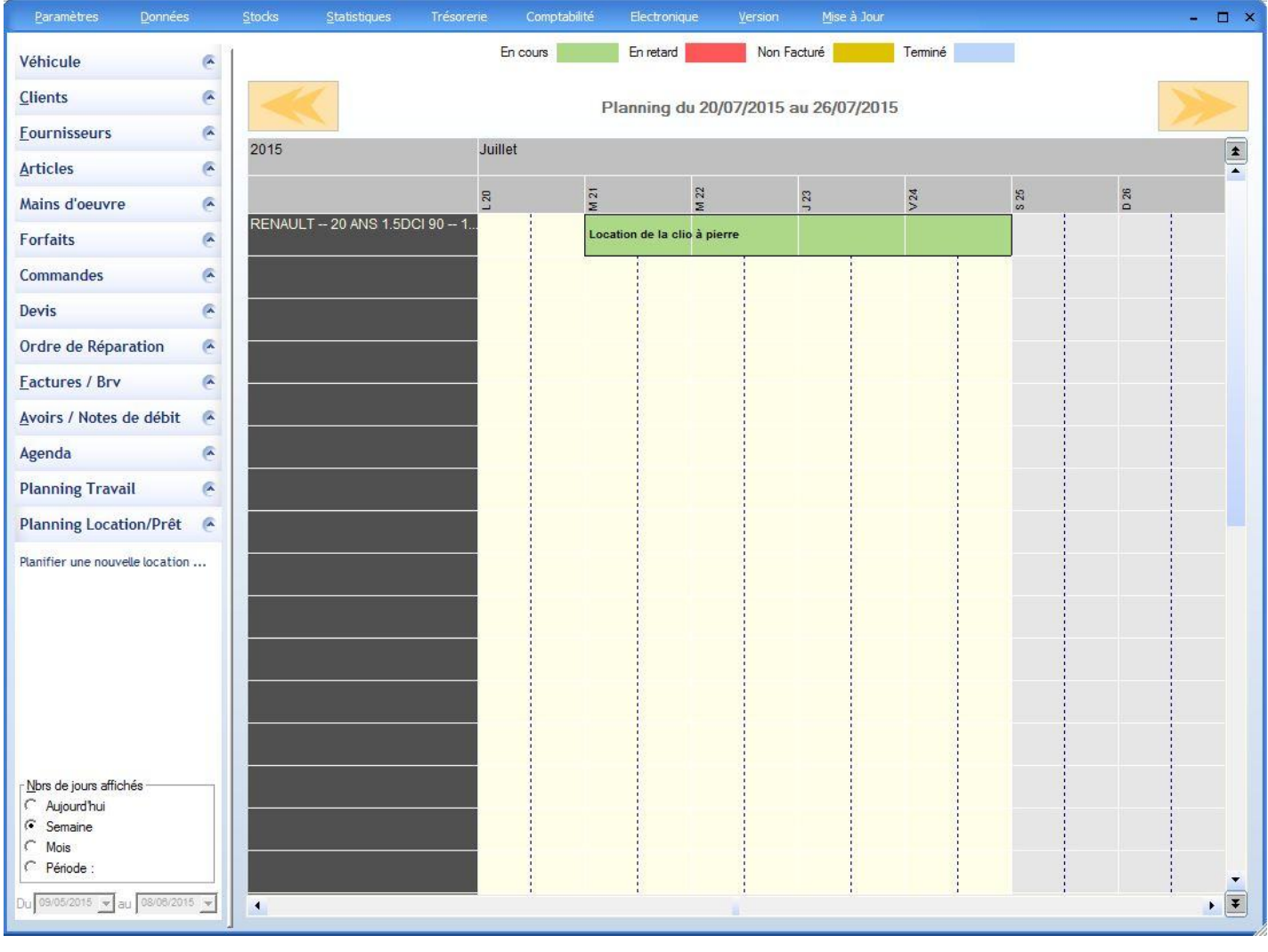

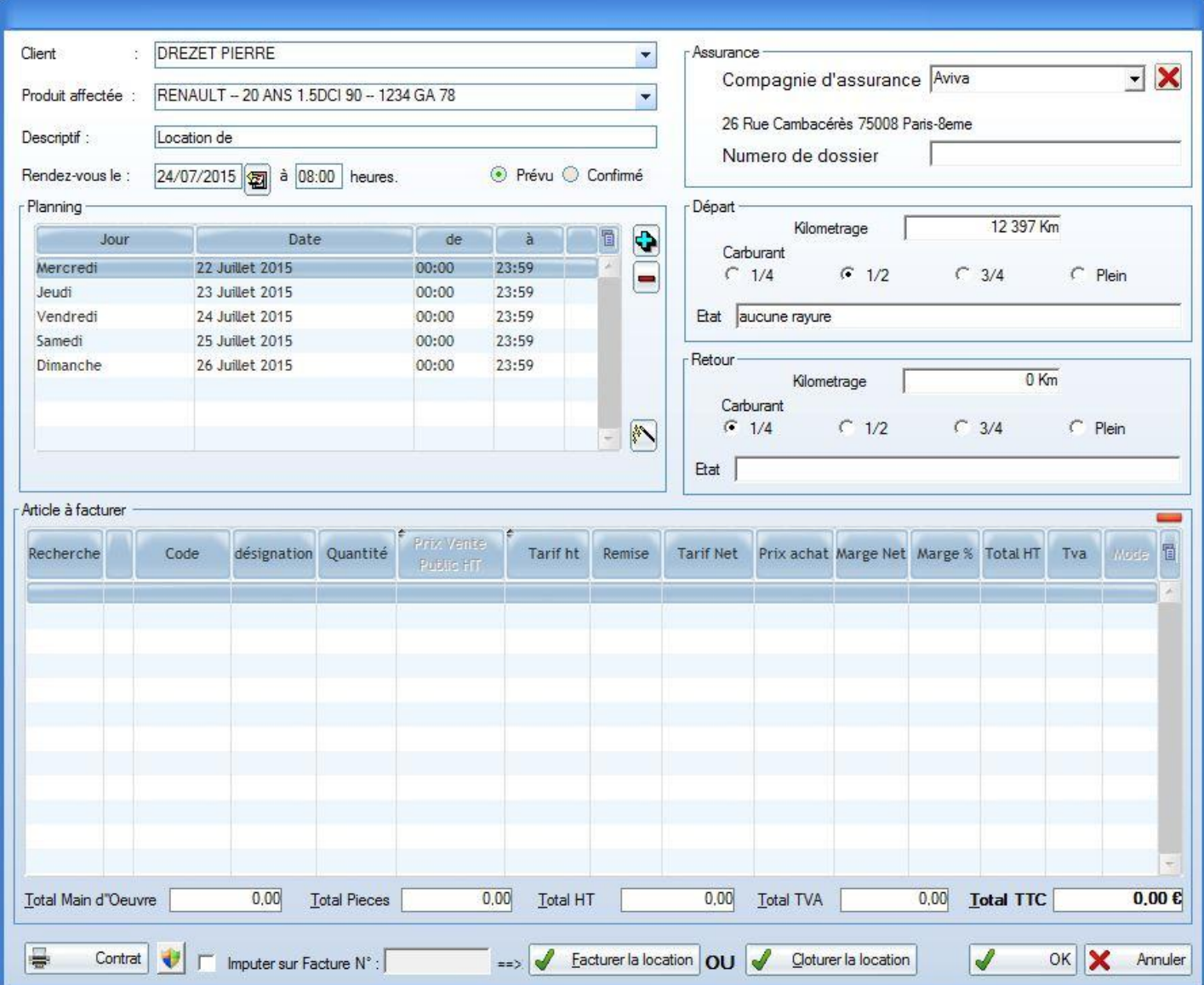